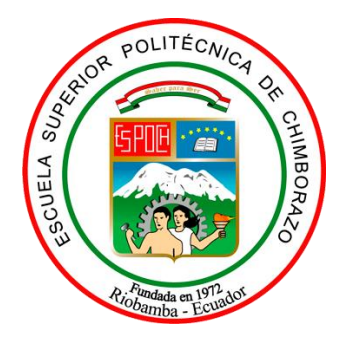

# **ESCUELA SUPERIOR POLITÉCNICA DE CHIMBORAZO**

# FACULTAD DE CIENCIAS ESCUELA DE FÍSICA Y MATEMÁTICA

# **"DETERMINACIÓN TEÓRICA DE LA GENERACIÓN DE ESPECTROS DE DIFRACCIÓN POLIGONAL"**

**Trabajo de Titulación Tipo: Proyecto de Investigación**

Presentado para obtener el grado académico de:

## **BIOFÍSICO**

# **AUTOR:** JOSÉ RICARDO MORÁN CABEZAS **TUTOR:** PHD. OMAR RAFAEL RODRÍGUEZ

Riobamba - Ecuador 2019

#### **© 2019, José Ricardo Morán Cabezas**

Se autoriza la reproducción total o parcial, con fines académicos, por cualquier medio o procedimiento, incluyendo la cita bibliográfica del documento, siempre y cuando se reconozca el Derecho de Autor.

### **ESCUELA SUPERIOR POLITÉCNICA DE CHIMBORAZO FACULTAD DE CIENCIAS ESCUELA DE FÍSICA Y MATEMÁTICAS**

El Tribunal del Trabajo de Titulación certifica que: El proyecto de investigación: **"Determinación Teórica de la Generación de Espectros de Difracción Poligonal",** de responsabilidad del Señor José Ricardo Morán Cabezas, ha sido minuciosamente revisado por los Miembros del Tribunal del Trabajo de Titulación, quedando autorizada su presentación.

FirmaFecha

 PhD. Rafael Omar Rodríguez **DIRECTOR DEL TRABAJO DE TITULACIÓN** 

 $=$  2019/07/30

 PhD. Rommel Guerrero Mora **MIEMBRO DEL TRIBULAL**

Jonthu 2019/07/30

iii

Yo, José Ricardo Morán Cabezas, declaro que el trabajo aquí descrito es de mi autoría; que no ha sido previamente presentado para ningún grado o calificación profesional; y, que he consultado las referencias bibliográficas que se incluyen en este documento. La Escuela Superior Politécnica de Chimborazo puede hacer uso de los derechos correspondientes a este trabajo, según lo establecido por la Ley de Propiedad Intelectual, por su Reglamento y por la normativa institucional vigente.

to Rhown

José Ricardo Moran Cabezas 060471070-7

#### **DEDICATORIA**

El presente Trabajo de Titulación se lo dedico a Dios, a mis abuelos, a mis padres y a mi tía Irene por estar en cada etapa de mi vida incondicionalmente velando por mi bienestar y contribuyendo a que este en este en donde estoy en este punto de mi vida.

Ricardo Morán

#### **AGRADECIMIENTO**

Agradezco a Dios por permitirme realizar este trabajo, a mi familia por apoyarme en cada ámbito en el cual me eh desarrollado, con su amor y compresión enseñarme que no hay límites para lo que uno pueda lograr.

A cada uno de los docentes de la Escuela de Física y Matemática de la Escuela Superior Politécnica de Chimborazo por dedicar su tiempo y esfuerzo en el aprendizaje y comprensión del mundo que nos rodea y por todas las lecciones que eh aprendido hasta ahora.

Y a mis tutores que día a día, semana a semana han estado pendientes del desarrollo de este trabajo y del dominio de este tema.

José Ricardo Morán Cabezas.

#### **TABLA DE CONTENIDOS**

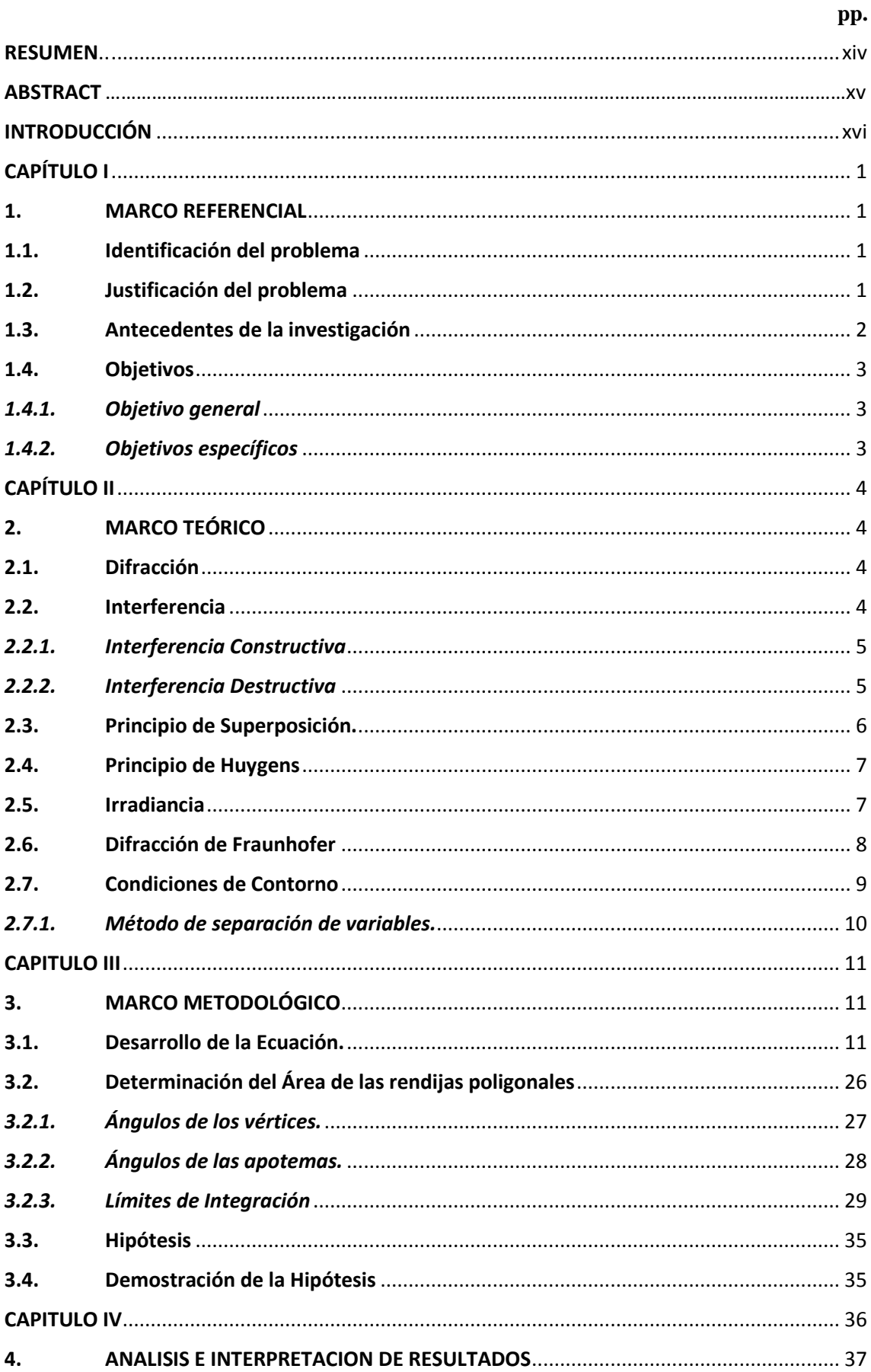

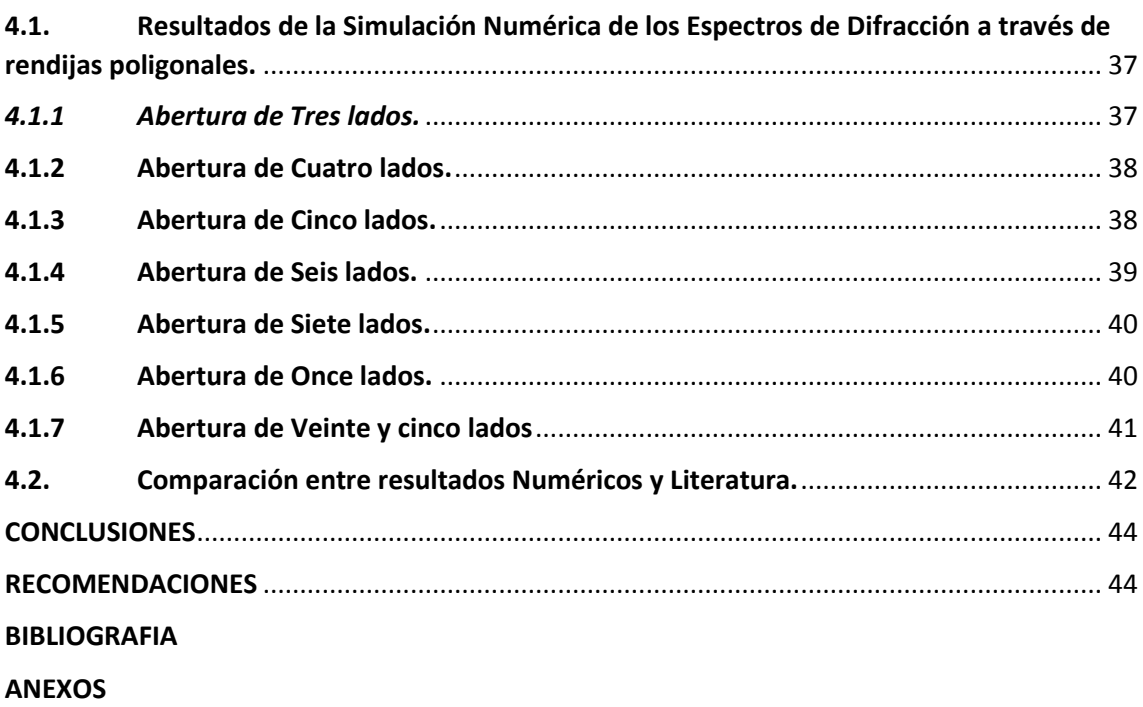

### **ÍNDICE DE FIGURAS pp.**

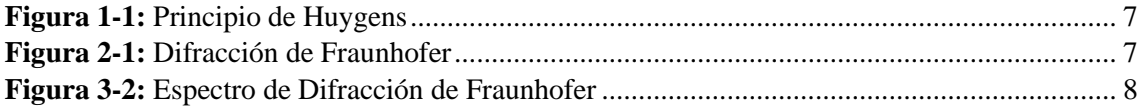

ix

### **ÍNDICE DE GRÁFICOS pp.**

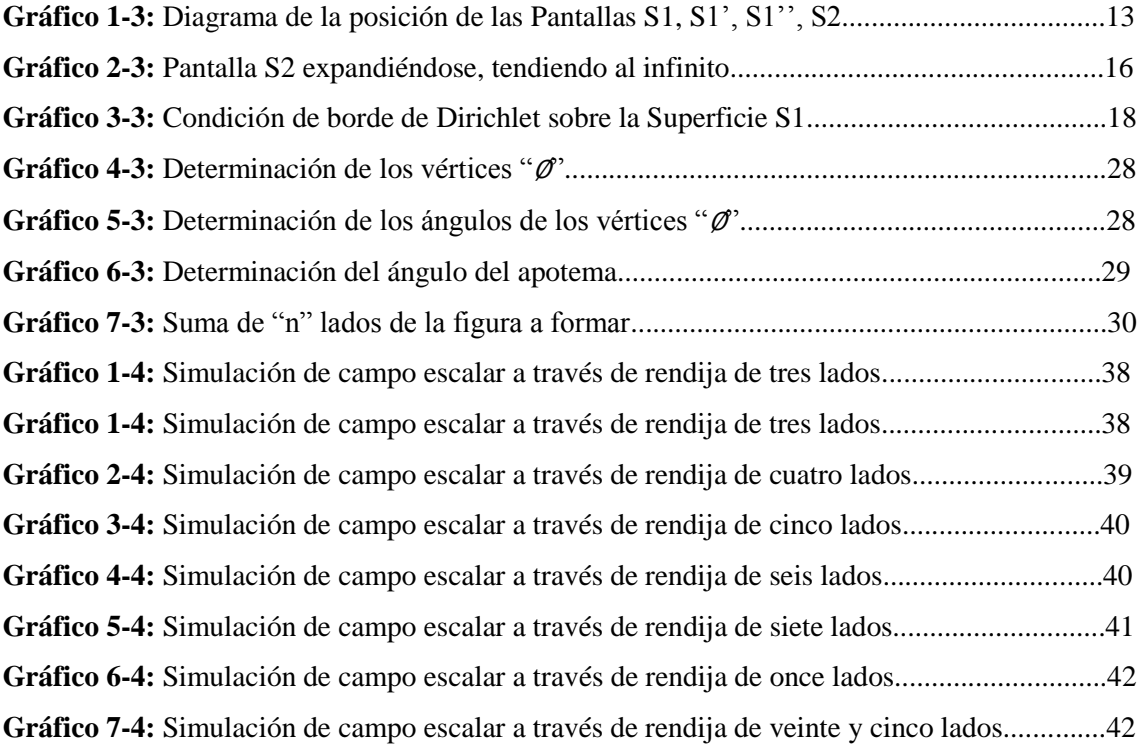

### **ÍNDICE DE TABLAS pp.**

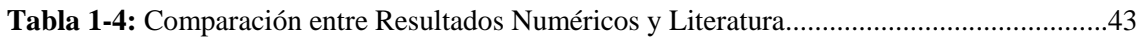

### **ÍNDICE DE ANEXOS**

**ANEXO A:** [Líneas de código programadas en el Software Wolfram Mathematica para calcular](#page-63-1)  la irradiancia del campo sobre la pantalla  $S_2$ 

#### **ABREVIATURAS**

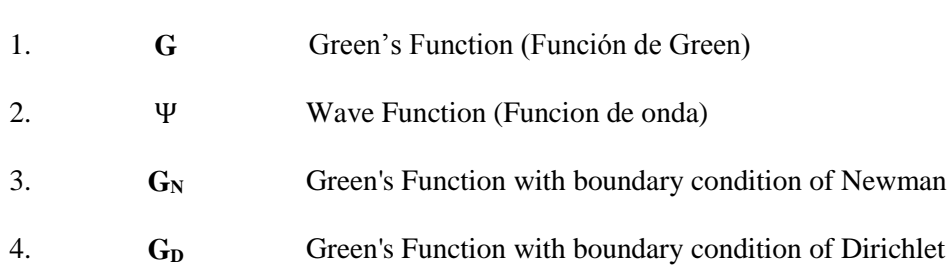

#### <span id="page-13-0"></span>**RESUMEN**

En el presente trabajo de investigación se estudia de manera teórica los espectros de difracción escalar generados por aberturas poligonales sobre una pantalla, muy separada de la fuente (ubicada en el límite de Fraunhofer). En el cual el campo escalar viene dado como solución a la ecuación diferencial de onda, y las aberturas se plantean como condiciones de borde de Dirichlet o de Neumann a la ecuación onda. La solución del campo escalar obtenida está caracterizada por la geometría de la abertura (a su vez definida por la cantidad de lados que presenta, siendo desde la figura triangular, cuadrangular, pentagonal, hexagonal, hasta ser figuras de n - lados), y por su proyección en un entorno frontal sobre la pantalla. El patrón de difracción escalar obtenido sobre la pantalla S2 en el límite de Fraunhofer se asemeja a los correspondientes espectros de difracción electromagnética conocidos en la literatura, lo cual es de esperar ya que ambos campos son miembros de una misma familia: los campos bosónicos , que bajo estos parámetros, se comportan de manera semejante, y gracias a un software de simulación Matemática se representó los espectros de difracción para cada geometría de abertura poligonal obtenidos para el campo escalar.

Palabras clave: <BIÓFISCA>, <ÓPTICA>, <DIFRACCIÓN >, <POLÍGONO>, <RENDIJAS>, <DIFRACCIÓN DE NEUMANN >, <CONDICIÓN DE DIRICHLET>.

**NOCESOS TECNICOS Y ANDILIST** 

#### <span id="page-14-0"></span>**ABSTRACT**

In this research paper, the scalar diffraction spectrum generated by polygonal openings on a screen, very separated from the source (located at the Fraunhofer boundary), are studied theoretically. In which the scalar field is given as a solution to the differential wave equation, and the openings are presented as Dirichlet or Neumann edge conditions to the wave equation. The solution of the scalar field obtained is characterized by the geometry of the opening (in turn defined by the number of sides it presents, being from the triangular, quadrangular, pentagonal, hexagonal figure, to becoming n- side figures). The scalar diffraction pattern obtained on the S2 screen at the Fraunhofer limit resembles the corresponding electromagnetic diffraction spectrums known in the literature, which under these parameters, they behave similarly, and thanks to a mathematical simulation software, the diffraction spectrum for each polygonal openings geometry obtained for the scalar field was represented.

**Keywords: <**BIOPHYSICS>, <OPTICS>, <THEORETICAL DIFRACTION>, <POLYGON>, <GRATINGS >, < NEUMANN DIFRACTION >, < DIRICHLET CONDITION >

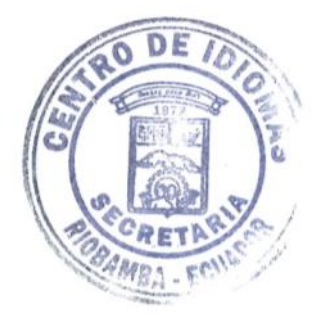

#### <span id="page-15-0"></span>**INTRODUCCIÓN**

La difracción es un fenómeno físico que se produce por la desviación de las ondas al interaccionar con los bordes de un objeto. Se puede observar en la naturaleza en la difracción de ondas electromagnéticas que son descritas por las cuatro ecuaciones vectoriales que constituyen las leyes de Maxwell del campo electromagnético, que están dadas por

$$
\nabla. \mathbf{E} = \frac{\rho}{\varepsilon_0};\tag{1.1}
$$

$$
\nabla. \mathbf{B} = 0 \tag{1.2}
$$

$$
\nabla \mathbf{x} \mathbf{E} = -\frac{\partial \mathbf{B}}{\partial t} \tag{1.3}
$$

$$
\nabla \mathbf{x} \mathbf{B} = \mu_0 \left( \mathbf{j} + \epsilon_0 \frac{\partial \mathbf{E}}{\partial t} \right) \tag{1.4}
$$

En donde:

 $\rho$  = Densidad de cargas existentes en el espacio.

- $\varepsilon_0$  = Permisividad eléctrica, característica de los materiales dieléctricos.
- $\mathbf{E} =$  Campo eléctrico existente en el espacio, creado por las cargas.
- $\mathbf{B} =$  Campo magnético existente en el espacio, creado por las corrientes.
- $\mu_0$  = Permeabilidad magnética, característica de los materiales paramagnéticos.

De las cuales se obtiene una ecuación de oscilamiento del campo eléctrico perpendicular al campo magnético, es decir una ecuación que describe una onda electromagnética, el cual está representado por:

$$
\nabla^2 \mathbf{E} = \mu_0 \epsilon_0 \frac{\partial^2 \mathbf{E}}{\partial t^2}
$$
 (1.5)

La cual es muy similar a la ecuación de una onda en el espacio, representada por la expresión:

$$
\nabla^2 \Psi(\mathbf{x}, \mathbf{y}, \mathbf{z}) = \frac{1}{v^2} \frac{\partial^2 \Psi(\mathbf{x}, \mathbf{y}, \mathbf{z})}{\partial t^2}
$$
(1.6)

En donde los términos que difieren son el producto de  $\mu_0 \epsilon_0$  que determina la velocidad de las ondas electromagnéticas y  $\frac{1}{n^2}$  $\frac{1}{v^2}$  la cual es la velocidad de propagación de la onda.

Y de esta manera una función escalar Ψ que se comporte como onda, puede determinar el comportamiento del campo escalar al producir efecto de difracción de campo lejano (Difracción de Fraunhofer) al encontrarse con los bordes de una abertura poligonal (Castañeda, 2017) , similar a lo sucedería con una onda electromagnética.

Este trabajo de investigación está estructurado en cuatro Capítulos. En el Capítulo I se discute la importancia de realizar un análisis numérico de la difracción de un campo escalar y la facilidad de poder compararlo con los trabajos experimentales previamente realizados sobre difracción de una onda electromagnética a través de un número definido de aberturas poligonales.

En el Capítulo II revisamos los conceptos necesarios para entender cómo se genera el fenómeno de difracción de una onda y las consideraciones que se deben tener en cuenta para realizar el trabajo de manera adecuada.

En el Capítulo III se desarrolla con detalles todo el procedimiento para obtener la ecuación de onda que describe un campo escalar que tiene un comportamiento ondulatorio, de esta manera establecemos condiciones de contorno que delimiten el campo escalar a una determinada geometría de abertura poligonal y de esta manera genere efecto de difracción en el límite Fraunhofer.

En el Capítulo IV se analizan los resultados de la difracción de campo escalar, al brindar condiciones de borde y constantes físicas como longitud de onda, ancho de la abertura poligonal, distancia de la rendija a la pantalla y número de lados de los polígonos, datos que resultan de la ecuación obtenida y los cuales son graficados en un Software de simulación.

#### **CAPÍTULO I**

#### <span id="page-17-1"></span><span id="page-17-0"></span>**1. MARCO REFERENCIAL**

#### <span id="page-17-2"></span>**1.1. Identificación del problema**

La descripción de fenómenos físicos como la difracción de una onda electromagnética que atraviesa por una rendija poligonal es importante para la Física pues brinda información de la naturaleza y comportamiento que rige a este tipo de ondas. Una manera de plantear este fenómeno es a partir del uso de un campo escalar y una función asociada que tenga un comportamiento ondulatorio para que así genere efecto de difracción al atravesar distintas geometrías de rendijas poligonales. Debido al limitado análisis numérico del efecto de difracción que produce un campo escalar se ha generado un desconocimiento de los patrones de difracción que se producen en varias geometrías de rendijas por lo cual es importante un estudio de esta índole.

#### <span id="page-17-3"></span>**1.2. Justificación del problema**

Describir el comportamiento de sistemas físicos complejos a partir de sistemas físicos más simples ha sido una forma eficiente de explicar fenómenos que suceden en la naturaleza como es la difracción, refracción y reflexión de una onda, motivo por el cual explicar el fenómeno de difracción desde el punto de vista de un campo escalar, puede facilitarse el tratamiento matemático, sin dejar de lado la rigurosidad que lo sustenta.

Aprovechando la similitud que hay en la representación de un campo escalar que se comporta como onda en relación a un campo vectorial que puede representar a una onda electromagnética en el límite Fraunhofer, podemos obtener patrones de difracción similares, lo que nos ayuda a determinar de manera más simple patrones de difracción esperados en campos vectoriales.

La principal aplicabilidad de este estudio se denota en la espectroscopia de cristales, puesto que al poseer una geometría atómica poligonal definida podemos predecir los patrones de difracción que se obtendrán de estos materiales.

Debido a que en la Escuela Superior Politécnica de Chimborazo (ESPOCH), se cuenta con el personal docente calificado y el equipo necesario un estudio de esta índole se vuelve viable y da las bases necesarias para dar continuidad a estudios posteriores más detallados del fenómeno de difracción poligonal tanto a nivel teórico como experimental.

Esta investigación se realiza para cumplir con los requisitos para la obtención del título de Biofísico, contando con los conocimientos suficientes sobre métodos matemáticos para la física, leyes físicas y sus aplicaciones que fueron adquiridos durante el desarrollo de la malla curricular que ofrece esta carrera, como estudiantes de la Escuela Superior Politécnica de Chimborazo tenemos acceso a laboratorios, bibliotecas y áreas de investigación, los cuales son necesarios para el cumplimiento de los objetivos que se han propuesto.

#### <span id="page-18-0"></span>**1.3. Antecedentes de la investigación**

Una perturbación que se propaga en un espacio con propiedades como presión, densidad, campo eléctrico o magnético, la conocemos como onda y su comportamiento es descrito gracias a una función de onda que satisface la ecuación de onda (1.6)(cita), la cual posee una parte espacial y una temporal. Es decir que a medida a que se mueve en el espacio, esta también evoluciona en el tiempo.

La función de onda posee características como longitud de onda  $(\lambda)$ , velocidad de propagación (*v*), periodo (*T*), numero de onda (*k*) y frecuencia angular (*w*), que pueden representar ondas planas, cilindras y esféricas, con un sistema de coordenadas especifico a cada uno de ellos.

Un fenómeno físico que producen las ondas es el efecto de difracción por el cambio de dirección de la onda de su trayectoria por un objeto en su camino en la cual la distancia entre el objeto que desvía la onda de su trayectoria y la pantalla donde se observa el fenómeno de difracción es importante, ya que cuando la distancia es pequeña nos referimos a una difracción de Fresnel o de campo cercano y si la distancia entre el objeto y la pantalla es mayor nos podemos referir de que se produce la difracción de Fraunhofer o también llamada difracción de campo lejano, cuyo análisis es diferente en ambos casos tanto en su geometría como en su tratamiento matemático.

En el año 2014, el licenciado en Física Aplicada Cesar Gante Gonzáles detallo el fenómeno de la difracción de un campo electromagnético mediante una comparación experimental y una numérica entre los patrones de difracción generados por aberturas poligonales y los generados

por aberturas hipocicloides, tomando en cuenta factores como la incidencia total de la onda en la superficie de la abertura poligonal creada y de la incidencia sobre el contorno de la misma. La comparación se realizó desde figuras poligonales de tres a diez lados, obteniendo así sus patrones de difracción característicos. (Gonzáles, 2014)

Se han realizado varios trabajos en base a esta característica como el realizado en Agosto del 2015 por Yadira Ortega Barrera llamado "Aberturas arbitrarias mediante difracción de Fresnel", en el cual propone un algoritmo para la obtención de aberturas arbitrarias por medio de la difracción de campo cercano partiendo de imágenes de las cuales solo se conoce su amplitud, para así poder conocer la amplitud de la rendija que genero el fenómeno de difracción sobre la pantalla y la fase de la imagen difractada por medio de condiciones de restricción.(Barrera, 2015)

Tomando en cuenta toda la trayectoria de estudio que han tenido todos estos fenomenos opticos nos planteamos determinar teoricamente la generacion de espectros por el fenomeno de difraccion de campos escalares a traves de poligonos de "n" lados por medio de una ecuacion general que los englobe a todos, a fin de obtener resultados que concuerden con datos experimentales posteriores y de esta manera poder obtener aplicaciones futuras .

#### <span id="page-19-0"></span>**1.4. Objetivos**

#### <span id="page-19-1"></span>*1.4.1. Objetivo general*

Determinar Teóricamente la Generación de Espectros de Difracción Poligonal.

#### <span id="page-19-2"></span>*1.4.2. Objetivos específicos*

- Plantear la ecuación de onda para el campo escalar.
- Definir las condiciones de contorno en correspondencia con la abertura poligonal.
- Hallar las soluciones a la ecuación de onda.
- Determinar los patrones de difracción para las aberturas poligonales.
- Comparar el espectro de difracción obtenido con el de la radiación electromagnética en el límite de Fraunhofer.

#### **CAPÍTULO II**

#### <span id="page-20-1"></span><span id="page-20-0"></span>**2. MARCO TEÓRICO**

#### <span id="page-20-2"></span>**2.1. Difracción**

La difracción es el fenómeno que se produce por la desviación que sufren las ondas al encontrarse en su trayectoria los bordes de un obstáculo o rendija, cambiando así la dirección eh intensidad que llevaban en un inicio, este fenómeno es más perceptible mientras la longitud de onda aumenta en relación con las dimensiones de la región que se esté estudiando como se observa en la Figura 1-1.

La amplitud de la onda en cualquier punto posterior al inicial es la superposición de todas estas ondas considerando sus amplitudes y fases relativas, calculando el diagrama de interferencia que resulta de considerar todas las fuentes.

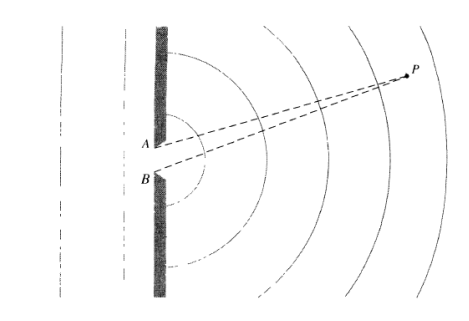

 *Figura 1-2: Difracción de una Onda*  **Realizado por**: H. Zajac, 2003.

#### <span id="page-20-3"></span>**2.2. Interferencia**

Es la combinación de las crestas y nodos de dos o más frentes de onda que se encuentran en un punto del espacio, a diferencia de lo que ocurre con la materia, varias ondas pueden pasar simultáneamente por el mismo punto.

Así una vez que se ha producido la interferencia, los movimientos ondulatorios continúan su propagación separadamente, sin experimentar ninguna modificación ni en la energía ni en la cantidad de movimiento que tenían antes de la interferencia. (Hecht, Manuel y Mu, 2002).

Atendiendo a la amplitud de la vibración resultante en el punto de interferencia, podemos clasificar las interferencias en constructivas y destructivas, según el punto considerado, siendo en general, constructivas en unos puntos y destructivas en otros.

#### <span id="page-21-0"></span>*2.2.1. Interferencia Constructiva*

Se produce cuando se combinan dos ondas procedentes de dos focos de la misma frecuencia y longitud de onda, la onda resultante es una onda cuya amplitud depende de la diferencia de fase, si la diferencia de fase es cero o un número entero de veces  $2\pi$  radianes, las ondas están en fase y la interferencia es constructiva. (Wormald, 1978)

Si en un punto P cuando la amplitud con la que vibra dicho punto es máxima. Esto ocurre en aquellos puntos del medio en los que las ondas están en fase, que son los mismos en los que la diferencia entre las distancias a los focos de cada onda es un número entero de longitudes de onda. Denominamos a estos puntos vientres:

$$
x2 - x1 = n \cdot \lambda \tag{2.6}
$$

Donde:

• x1, x2: Distancias del punto *P* a los focos de las ondas que interfieren. Su unidad de medida en el S.I. es el metro (m)

• λ: Es la longitud de onda de las ondas originales. Su unidad de medida en el S.I. es el metro.

n: Cualquier número entero mayor o igual que cero:  $n = 0,1,2...$ 

Ya que la intensidad de la onda será la misma en cualquier punto de la pantalla, esta es proporcional al cuadrado de la amplitud de la onda incidente en ese punto. Se produce entre dos frentes de onda cuando sus crestas y nodos coinciden espacialmente

#### <span id="page-21-1"></span>*2.2.2. Interferencia Destructiva*

Si la diferencia de fase es 180<sup>°</sup> ( $\pi$  radianes) o un número entero impar de veces 180<sup>°</sup> ( $\pi$  radianes) las ondas están desfasadas y la interferencia es destructiva. Decimos que se produce si en un punto P cuando la amplitud con la que vibra dicho punto es mínima.

Esto ocurre en aquellos puntos del medio en los que las ondas están en oposición de fase.

La interferencia de ondas procedentes de dos focos no se observa a menos que los focos sean coherentes, es decir, la diferencia de fase entre las ondas procedentes de los focos debe ser constante con el tiempo. (GONZALES, 2003)

#### <span id="page-22-0"></span>**2.3. Principio de Superposición.**

La superposición de ondas es muy importante en la física, fue introducida a inicios del siglo XIX por Thomas Young, es usada como una herramienta matemática que predice los patrones de interferencia de las partículas y gracias a este principio es posible explicar fenomenológicamente la interferencia de ondas clásicas y cuánticas en partículas masivas como son los átomos.

Para describir un experimento de interferencia de ondas es necesario considerar las partes temporalmente independientes de la ecuación de ondas de Maxwell y de la ecuación de Schrödinger, en el caso de partículas masivas debe tomarse en cuenta el modelo teórico y la configuración del arreglo experimental considerando que tanto ondas como partículas se mueven en el espacio libre pero que son limitadas a condiciones de frontera y así las partes independientes de la ecuación tendrán la forma de la ecuación de Helmholtz.

$$
(\nabla^2 + K^2)\psi(\vec{r}) = 0\tag{2.8}
$$

Donde  $\psi(\vec{r})$  y  $K^2$  son las funciones y valores propios del operador laplaciano, lo cual brinda especificidad a la ecuación de Helmholtz siendo para:

- Ondas Clásicas:  $k = \frac{w}{a}$  $\mathcal{C}_{0}^{(n)}$
- Fotones de Energía E:  $k = \frac{E}{\epsilon}$  $\frac{E}{c\hbar}$  donde
- Partículas Masivas de momento $\rho$ :  $k = \frac{\rho}{k}$ ℏ

Para dar una descripción teórica de un experimento de interferencia con ondas o con partículas es necesario establecer las funciones de correlación en parejas de puntos en el espacio lo cual podemos expresar como  $D(r_1, r_2) = \langle \psi(r_1) \psi^*(r_2) \rangle$ , que es la solución de dos ecuaciones de Helmholtz acopladas por su valor propio.(Castañeda, 2017)

#### <span id="page-23-0"></span>**2.4. Principio de Huygens**

En un inicio el Principio de Huygens es un metodo de análisis que nos habla de cómo una onda que se comporta de forma ondulatoria y no de forma corpuscular, se desplaza en el espacio con una frecuencia, velocidad y energía, nos explica que cada punto en un frente de onda sin obstrucción en un instante de tiempo dado se puede considerar como un generador de ondas secundarias con las mismas características de la onda primaria.(Barrera, 2015)

Permitiéndonos determinar la posición del nuevo frente de onda en algún intervalo de tiempo (t), a partir de la ubicación de las ondas primarias.

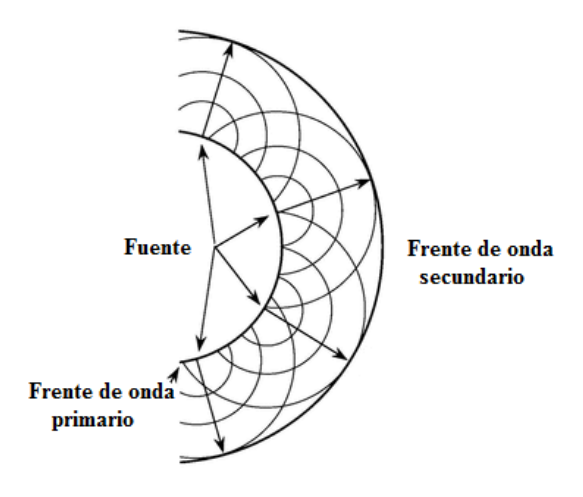

 *Figura 2-2: Principio de Huygens*  **Realizado por**: Barrera, 2015.

<span id="page-23-2"></span>Para entender el fenómeno de difracción es necesario utilizar el principio de Huygens-Fresnel que depende fundamentalmente de la geometría del sistema para determinar el patrón de difracción generado en función de la distribución angular de la irradiación debido a la difracción. (Furtado, Moreira, & Guaranho, 2012)

#### <span id="page-23-1"></span>**2.5. Irradiancia**

Es la cantidad promedio de energía o intensidad que es trasportada en una dirección dada, y que incide por unidad de área sobre una superficie o punto dado, esta dada por la ecuacion:

$$
I = \frac{P_{in}}{A_s} \tag{2.9}
$$

Donde :

 $P_{in}$  = Potencia Incidente

 $A_s$ = Área de Superficie

En donde la poencia es medida en Watts (W) y el Area en metros cuadrados  $(m<sup>2</sup>)$ . La irradiancia escalar es un numero que recoge la radiacion que llega de todas partes

#### <span id="page-24-0"></span>**2.6. Difracción de Fraunhofer**

Llamada también difracción de campo lejano, consideramos la difracción de Fraunhofer con una rendija única de anchura "a", si suponemos que se divide en N intervalos la rendija de anchura "a" y que existe un foco puntual de ondas en el punto medio de cada intervalo.

Y que si la distancia entre dos fuentes adyacentes es l y "a" es la anchura de la abertura tenemos que:

$$
l = \frac{a}{N} \tag{2.10}
$$

Como la pantalla está muy alejada así como la fuente de la rendija, las ondas procedentes de las fuentes puntuales y que emergen de la rendija son planas y llegan a un punto P de dicha pantalla siendo aproximadamente paralelos, la diferencia de los trayectos entre dos fuentes cualesquiera adyacentes es entonces l Sen(θ). (Oviedo,2014)

La diferencia de fases es:

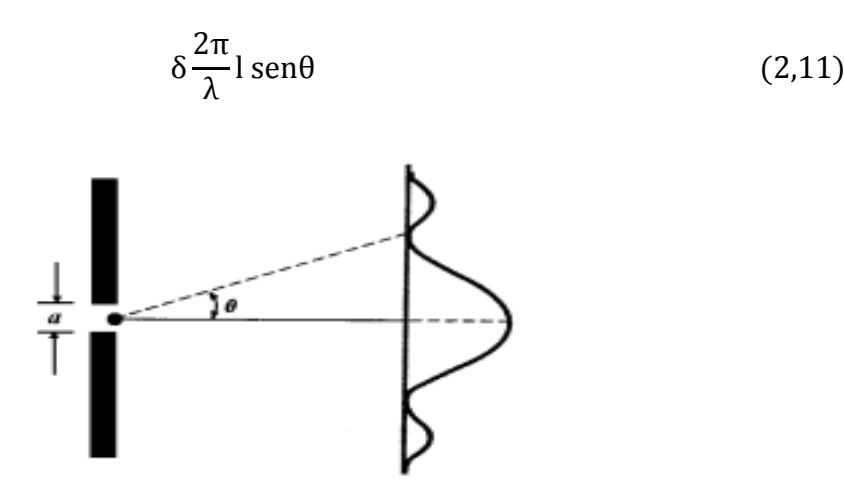

<span id="page-24-1"></span>**Figura 3-2** Difracción de Fraunhofer

 **Realizado por**: Universidad de Oviedo, 2014.

Sí "a" es la amplitud de una sola fuente, la amplitud en el punto máximo central en donde en ángulo de desviación es  $\theta = 0$  y todas las ondas están en fase, entonces decimos nos afrontamos a la deliberada omisión de información de este campo, es decir A máx.= NA.

El valor de la intensidad en otro punto cualquiera en un cierto ángulo que se obtiene sumando las ondas armónicas y se obtiene:

$$
I = I_0 \left(\frac{sen\phi}{\phi}\right)^2 \tag{2.12}
$$

Donde  $I_0$  es la intensidad del punto central que es máxima y  $\phi$  es la semidiferencia de fase entre la primera y última onda y bale:

$$
\Phi = \frac{\pi}{\lambda} a \operatorname{sen}\theta \tag{2.13}
$$

Los extremos de I( $\theta$ ) se presentan para valores que hacen que  $\frac{dI}{d\phi}$  sea cero, esto es:

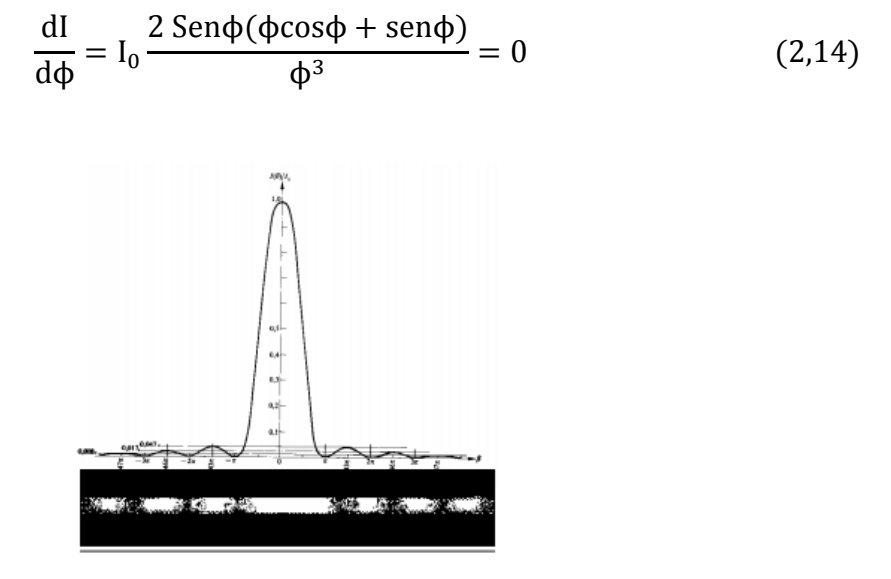

**Figura 4-2:** Espectro de Difracción de Fraunhofer

 **Realizado por**: Universidad de Oviedo, 2014.

#### <span id="page-25-1"></span><span id="page-25-0"></span>**2.7. Condiciones de Contorno**

Son condiciones que imponemos al sistema en el cual nos encontramos, a fin de que nos ayude a simplificar y explicar de mejor manera fenómenos físicos que ocurren en la frontera del mismo. Tenemos entre las más comunes las siguientes condiciones de contorno:

Condición de Dirichlet: Donde un punto dado como por ejemplo  $u(x, y)$  en el espacio se prescribe sobre una superficie Ω, en la cual el borde de esta superficie es  $\partial\Omega$ ,  $\forall x \in \mathbb{R}$ . El valor de la función se hace cero en las fronteras, debido a que los valores están fijos en esta.

Condición de Neumann: Se da la derivada direccional de un punto  $u(x, y)$  o también llamada  $\frac{\partial u}{\partial n}$  de la función  $u$  a lo largo de la norma externa  $n$  a la Frontera sobre  $\partial\Omega$  sobre la misma  $\forall x^0 \in \mathbb{R}.$ 

• Condición Mixta se da  $\frac{\partial u}{\partial n} + hu$  sobre la frontera  $\partial \Omega$  con h continua  $\forall x^0 \in \mathbb{R}$ .

• Condición de Robin: Establecemos una condición en una parte de la frontera y otra condición en el resto para así delimitar el comportamiento del campo. (Whitaker y Hern, 2011)

Los valores de la función de Green, tanto para Neumann y Robin, no desaparecen en las fronteras, la aplicación del método de separación de variables con condiciones de borde requiere que la Ecuación Diferencial sea de segundo orden con dos variables independientes de la forma:

$$
a(x, y)\partial_x\partial_x u + b(x, y)\partial_x\partial_y u + c(x, y)\partial_y\partial_y u + F(\partial_x u, \partial_y u, u, x, y) = 0 \qquad (2.15)
$$

#### <span id="page-26-0"></span>*2.7.1. Método de separación de variables.*

Es uno de los métodos más antiguos para encontrar soluciones particulares de Ecuación Diferencial Parcial lineales, básicamente permite reducir el problema de la búsqueda de soluciones a problemas de resolución de ecuaciones diferenciales ordinarias y constituye el elemento básico de los métodos de desarrollo en auto funciones para solucionar problemas de contorno o de condiciones iniciales.

La idea de este método es construir una solución a partir de soluciones básicas de la forma:

$$
u(x, y) = X(x)Y(y) \neq 0
$$
 (2.16)

Ahora sustituiremos (2.10) en (2.9) para así obtener una expresión de la forma:

$$
\alpha_1 \frac{X^{\prime \prime}}{X} + \alpha_2 \frac{X^{\prime}}{X} + \alpha_3 \frac{X^{\prime \prime}}{X} = -\left(\beta_1 \frac{Y^{\prime \prime}}{Y} + \beta_2 \frac{Y^{\prime}}{Y} + \beta_3\right)
$$
 (2.17)

En donde todas las α son solo funciones de "x" y todas las β son funciones de "y", ahora, puesto que las coordenadas "x", "y" son independientes, los miembros izquierdo y derecho de (2.11) deberán ser iguales a la misma constante que denotaremos por λ.(Hecht E., Zajac --Optics (4th Ed., 2003))

Por lo cual tendremos una expresión dada por:

$$
\alpha_1 \frac{X^{\prime\prime}}{X} + \alpha_2 \frac{X^{\prime}}{X} + \alpha_3 \frac{X^{\prime\prime}}{X} = \lambda X \tag{2.18}
$$

$$
\beta_1 \frac{Y''}{Y} + \beta_2 \frac{Y'}{Y} + \beta_3 = -\lambda Y \tag{2.19}
$$

#### <span id="page-27-0"></span>**CAPITULO III**

### <span id="page-27-1"></span>**3. MARCO METODOLÓGICO**

#### <span id="page-27-2"></span>**3.1. Desarrollo de la Ecuación.**

Tomamos una ecuación de onda libre ordinaria de la forma:

$$
\nabla^2 \Psi(r,t) = \frac{1}{c^2} \frac{\partial^2 \Psi(r,t)}{\partial t^2}
$$
\n(3.1)

En donde el valor de  $\nabla^2$ , viene dado por:

$$
\nabla^2 = \frac{\partial^2}{\partial x^2} + \frac{\partial^2}{\partial y^2} + \frac{\partial^2}{\partial z^2}
$$

Usamos la función escalar:

$$
\Psi = \psi(\vec{r})e^{-ikct} \tag{3.2}
$$

 $c= 3x10^{8}$  m/s

$$
k = \frac{2\pi}{\lambda}
$$

 $\lambda$ = longitud de onda

t= tiempo

Si sustituimos (3.2) en (3.1) obtenemos la Ecuación de Laplace:

$$
\nabla^2(\psi e^{-ikct}) = \frac{1}{c^2} \frac{\delta(\psi_{x,y,z} e^{-ikct})}{\delta n}
$$

$$
\nabla^2(\psi e^{-ikct}) = \frac{1}{c^2} \psi_{x,y,z} e^{-ikct} (-ikc)^2
$$

$$
\nabla^2 \psi e^{-ikct} = -\psi_{x,y,z} e^{-ikct} k^2
$$

$$
e^{-ikct} (\nabla^2 \psi_{x,y,z} + k^2 \psi_{x,y,z}) = 0
$$

$$
(\nabla^2 + k^2)\psi(\vec{r}) = 0 \qquad \forall \,\vec{r} \in \Omega \tag{3.3}
$$

Donde el vector posición  $\vec{r} = x\vec{\iota} + y\vec{\jmath} + z\vec{k}$  y  $\Omega$  es la superficie conformada por: S<sub>1</sub>' U A U S<sub>1</sub>'' U S2, como se observa en la Figura 3-3

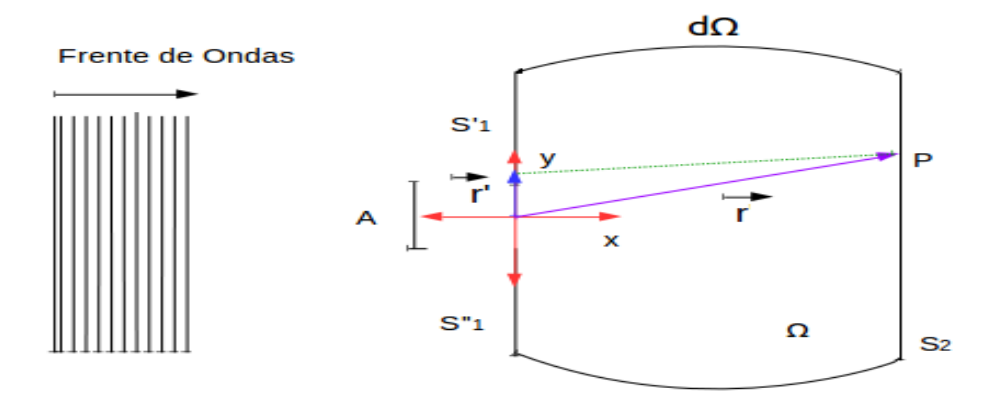

**Gráfica 1-3:** Diagrama de la posición de las Pantallas  $S_1, S_1, S_1, S_1, S_2$  **Realizado por**: Ricardo Morán, 2019.

Usamos la función de Green  $(G(\vec{r}, \vec{r}'))$ , que es solución a la ecuación de Helmholtz y posee un vector posición  $\vec{r}' = x'\vec{\i} + y'\vec{\j} + z'\vec{k}$ , que satisface:

$$
(\nabla^2 + k^2)G(\vec{r}, \vec{r}') = -4\pi\delta(\vec{r}, \vec{r}')
$$
 
$$
\forall \vec{r} \in \Omega ; \quad \forall \vec{r}' \in \Omega
$$
 (3.4)

En la cual  $\delta(\vec{r}, \vec{r}')$ , es la función delta de Dirac

Usando la definición de teorema de la divergencia propuesto en:

$$
\int_{V} (U_1 \nabla^2 U_2 - U_2 \nabla^2 U_1) dv = \int_{S} (U_1 \vec{\nabla} U_2 - U_2 \vec{\nabla} U_1) \cdot d\vec{S}
$$
\n(3.5)

Donde,  $U_1 = \psi(\vec{r})$  y  $U_2 = G(\vec{r}, \vec{r}')$ , que son funciones escalares.

$$
\int_{\mathfrak{v}} [\psi(\vec{r}) \nabla^{2} G(\vec{r}, \vec{r}^{\prime}) - G(\vec{r}, \vec{r}^{\prime}) \nabla^{2} \psi(\vec{r})] dv - \int_{S} [\psi(\vec{r}) \vec{\nabla} G(\vec{r}, \vec{r}^{\prime}) - G(\vec{r}, \vec{r}^{\prime}) \vec{\nabla} \psi(\vec{r})] \cdot d\vec{S}
$$
\n
$$
= \int_{\mathfrak{v}} [G(\vec{r}, \vec{r}^{\prime}) \nabla^{2} \psi(\vec{r}) - \psi(\vec{r}) \nabla^{2} G(\vec{r}, \vec{r}^{\prime})] dv
$$
\n
$$
- \int_{S} [G(\vec{r}, \vec{r}^{\prime}) \vec{\nabla} \psi(\vec{r}) - (\psi(\vec{r}) \vec{\nabla} G(\vec{r}, \vec{r}^{\prime})] \cdot d\vec{S}
$$
\n
$$
\int_{\mathfrak{v}} (\psi(\vec{r}) \nabla^{2} G(\vec{r}, \vec{r}^{\prime}) - G(\vec{r}, \vec{r}^{\prime}) \nabla^{2} \psi(\vec{r})) dv - \int_{\mathfrak{v}} (G(\vec{r}, \vec{r}^{\prime}) \nabla^{2} \psi(\vec{r}) - \psi(\vec{r}) \nabla^{2} G(\vec{r}, \vec{r}^{\prime})) \cdot dv
$$
\n
$$
= \int_{S} [\psi(\vec{r}) \vec{\nabla} G(\vec{r}, \vec{r}^{\prime}) - G(\vec{r}, \vec{r}^{\prime}) \vec{\nabla} \psi(\vec{r})] \cdot d\vec{S}
$$
\n
$$
- \int_{S} [G(\vec{r}, \vec{r}^{\prime}) \vec{\nabla} \psi(\vec{r}) - \psi(\vec{r}) \vec{\nabla} G(\vec{r}, \vec{r}^{\prime})] \cdot d\vec{S}
$$
\n
$$
\int_{\mathfrak{v}} [\psi(\vec{r}) \nabla^{2} G(\vec{r}, \vec{r}^{\prime}) - G(\vec{r}, \vec{r}^{\prime}) \nabla^{2} \psi(\vec{r}) - \psi(\vec{r}) \vec{\nabla} G(\vec{r}, \vec{r}^{\prime})] dv
$$
\n
$$
= \int_{S} [\psi
$$

Usando la ecuación (3.3) y (3.4) en (3.6), obtenemos:

$$
\nabla^2 \psi(\vec{r}) = -K^2 \psi(\vec{r})
$$
  

$$
\nabla^2 G(\vec{r}, \vec{r}') = -G(\vec{r}, \vec{r}')K^2 - 4\pi\delta(\vec{r}, \vec{r}')
$$
  

$$
\int_{\nu} {\{\psi(\vec{r})[-G(\vec{r}, \vec{r}')K^2 - 4\pi\delta(\vec{r}, \vec{r}')] + G(\vec{r}, \vec{r}')K^2\psi(\vec{r})\}d\nu ...}
$$
  

$$
... = \int_{S} [\psi(\vec{r})\vec{\nabla}G(\vec{r}, \vec{r}') - G(\vec{r}, \vec{r}')\vec{\nabla}\psi(\vec{r})] \cdot d\vec{S}
$$

$$
-\int_{v} \psi(\vec{r}) G(\vec{r}, \vec{r}') K^{2} - \int_{v} 4\pi \delta(\vec{r}, \vec{r}') \psi(\vec{r}) + \int_{v} G(\vec{r}, \vec{r}') K^{2} \psi(\vec{r}) dv ...
$$
  

$$
... = \int_{S} [\psi(\vec{r}) \overrightarrow{\nabla} G(\vec{r}, \vec{r}') - G(\vec{r}, \vec{r}') \overrightarrow{\nabla} \psi(\vec{r})] \cdot d\vec{S}
$$

$$
-\int_{v} 4\pi \delta(\vec{r}, \vec{r}') \psi(\vec{r}) dv = \int_{S} [\psi(\vec{r}) \overrightarrow{\nabla} G(\vec{r}, \vec{r}') - G(\vec{r}, \vec{r}') \overrightarrow{\nabla} \psi(\vec{r})] \cdot d\vec{S}
$$
(3.7)

Usamos una de las propiedades de la Delta de Dirac, la cual es:

$$
\int \delta(\vec{r}, \vec{r}') f(\vec{r}) \, dx = f(\vec{r}') \tag{3.8}
$$

Entonces aplicamos la condición (3.8) en la integral de volumen de (3.7), lo cual nos da:

$$
-4\pi\psi(\vec{r}') = \int_{S} \left[ \psi(\vec{r}) \vec{\nabla} G(\vec{r}, \vec{r}') - G(\vec{r}, \vec{r}') \vec{\nabla} \psi(\vec{r}) \right] \cdot d\vec{S}
$$
  

$$
4\pi\psi(\vec{r}) = \int_{S} \left[ \psi(\vec{r}') \vec{\nabla} G(\vec{r}, \vec{r}') - G(\vec{r}, \vec{r}') \vec{\nabla} \psi(\vec{r}') \right] \cdot \hat{n} dS'
$$
  

$$
4\pi\psi(\vec{r}) = \int_{S} \left[ \psi(\vec{r}') \frac{\partial G(\vec{r}, \vec{r}')}{\partial n} - G(\vec{r}, \vec{r}') \frac{\partial \psi(\vec{r}')}{\partial n} \right] dS'
$$

Y proponemos que la superficie S es resultado de la unión de dos superficies, la superficie S1 que contiene a la rendija y la superficie S2 que es la pantalla que se aleja tendiendo al infinito (S2→ ∞) representado en la figura (3-4), cuya n'= r'.

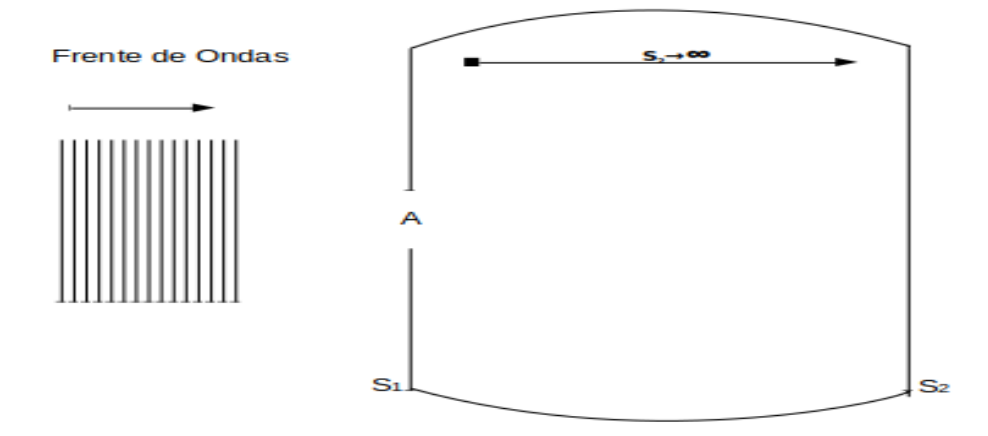

Gráfica 2-3: Pantalla S<sub>2</sub> expandiéndose, tendiendo al infinito.

 **Realizado por**: Ricardo Morán, 2019.

$$
\psi(\vec{r}) = \frac{1}{4\pi} \int_{S_1} \left[ \psi(\vec{r}') \frac{\partial G(\vec{r}, \vec{r}')}{\partial n} - G(\vec{r}, \vec{r}') \frac{\partial \psi(\vec{r}')}{\partial r'} \right] dS'
$$

$$
+ \frac{1}{4\pi} \int_{S_2} \left[ \psi(\vec{r}') \frac{\partial G(\vec{r}, \vec{r}')}{\partial n} - G(\vec{r}, \vec{r}') \frac{\partial \psi(\vec{r}')}{\partial r'} \right] dS'
$$
(3.9)

Debido a que la pantalla tiende a alejarse de la rendija decimos que (S2→ ∞) debido a la condición de radiación de Sommerfeld:

$$
\frac{1}{4\pi} \int_{S^2} \left[ \psi(\vec{r}') \frac{\partial G(\vec{r}, \vec{r}')}{\partial r'} - G(\vec{r}, \vec{r}') \frac{\partial \psi(\vec{r}')}{\partial r'} \right] dS' \to 0 \tag{3.10}
$$

Ahora conociendo que la función de Green asociada a la función de Helmholtz de un campo libre es igual a:

$$
G(\vec{r}, \vec{r}') = \frac{e^{ik|\vec{r} - \vec{r}'|}}{4\pi |\vec{r} - \vec{r}'|}
$$
(3.11)

Cuya derivada respecto a las coordenadas primadas r' es igual a:

$$
\frac{\partial G(\vec{r},\vec{r}')}{\partial r'} = G(\vec{r},\vec{r}') \left( ik - \frac{1}{r'} \right) \tag{3.12}
$$

Al sustituir (3.11) en (3.9):

$$
\frac{1}{4\pi} \int_{S2} \left[ \psi(\vec{r}') G(\vec{r}, \vec{r}') (ik - \frac{1}{r'}) - G(\vec{r}, \vec{r}') \frac{\partial \psi(\vec{r}')}{\partial r'} \right] dS' = 0
$$
\n
$$
\frac{1}{4\pi} \int_{S2} G(\vec{r}, \vec{r}') \left[ \psi(\vec{r}') (ik - \frac{1}{r'}) - \frac{\partial \psi(\vec{r}')}{\partial r'} \right] dS' = 0
$$
\n(3.13)

Resolviendo los paréntesis

$$
\psi(\vec{r}') (ik - \frac{1}{r'}) - \frac{\partial \psi(\vec{r}')}{\partial r'} \to 0
$$
  

$$
\psi(\vec{r}') (ik - \frac{1}{r'}) = \frac{\partial \psi(\vec{r}')}{\partial r'}
$$
  

$$
(ik - \frac{1}{r'}) dr' = \frac{\partial \psi(\vec{r}')}{\psi(\vec{r'})}
$$
  

$$
\int (ik - \frac{1}{r'}) dr' = \int \frac{\partial \psi(\vec{r}')}{\psi(\vec{r'})}
$$
  

$$
ikr' - \ln(r') = \ln[\psi(\vec{r}')] + c
$$
  

$$
ikr' - \ln(r') = \ln[\psi(\vec{r}')] + \ln(c)
$$
  

$$
ikr' - \ln(r') = \ln[\psi(\vec{r}') \cdot c]
$$
  

$$
ikr' = \ln[\psi(\vec{r}') \cdot c] + \ln(r')
$$
  

$$
ikr' = \ln[\psi(\vec{r}') \cdot c \cdot r']
$$
  

$$
e^{ikr'} = e^{\ln[\psi(\vec{r}) \cdot c \cdot r']}
$$
  

$$
\psi(\vec{r}') = \frac{e^{-ikr'}}{cr'}
$$
  
(3.14)

Por tanto al reemplazar (3.14) en (3.13) se reduce a:

$$
\psi(\vec{r}) = \frac{1}{4\pi} \int_{S_1} \left[ \psi(\vec{r}') \frac{\partial G(\vec{r}, \vec{r}')}{\partial n} - G(\vec{r}, \vec{r}') \frac{\partial \psi(\vec{r}')}{\partial r'} \right] dS'
$$
(3.15)

En la cual aplicamos las condiciones de borde de Dirichlet y de Neumann, y obtenemos:

Condición de Borde de Dirichlet:  $G_D(\vec{r}, \vec{r}') = 0$ 

$$
\psi(\vec{r}) = \frac{1}{4\pi} \int_{S_1} \left[ \psi(\vec{r}') \frac{\partial G(\vec{r}, \vec{r}')}{\partial n} \right] dS'
$$
\n(3.16)

Condición de Borde de Neumann:  $\frac{\partial G_D(\vec{r}, \vec{r}')}{\partial n} = 0$ 

$$
\psi(\vec{r}) = -\frac{1}{4\pi} \int_{S_1} \left[ G(\vec{r}, \vec{r}') \frac{\partial \psi(\vec{r}')}{\partial r'} \right] dS'
$$
\n(3.17)

Y consideramos que la Superficie  $S1 = S1' \cup A \cup S1''$  es decir la unión de las dos superficies opacas S1' y S1'' y la abertura (A).

Las condiciones de borde de Dirichlet son:

$$
\psi(\vec{r})_{S1'} = 0 \qquad \psi(\vec{r})_A = \psi_0 \qquad \psi(\vec{r})_{S1''} = 0 \qquad (3.18)
$$

$$
\psi(\vec{r})_{S1'} = 0
$$
\nSuperficie Opaca

\n
$$
\psi(\vec{r})_A = \psi_0
$$
\nAbertura

\n
$$
\psi(\vec{r})_{S1''} = 0
$$
\nSuperficie Opaca

# *Gráfica 3-3: Condición de borde de Dirichlet sobre la Superficie S<sup>1</sup>*

 **Realizado por**: Ricardo Morán, 2019.

Las condiciones de borde de Neumann son:

$$
\frac{\partial \psi(\vec{r})}{\partial r'} /_{S1'} = 0 \qquad \frac{\partial \psi(\vec{r'})}{\partial r'} /_{A} = \psi'_{0} \qquad \frac{\partial \psi(\vec{r})}{\partial r'} /_{S1'} = 0 \qquad (3.19)
$$

Reemplazando (3.18) en (3.16) obtenemos:

$$
\psi(\vec{r}) = \frac{1}{4\pi} \int_{S1} \left[ \psi_0 \frac{\partial G(\vec{r}, \vec{r}')}{\partial n} \right] dS' + \frac{1}{4\pi} \int_{S1} \left[ \psi(\vec{r})_{S1}, \frac{\partial G(\vec{r}, \vec{r}')}{\partial n} \right] dS'
$$

$$
+ \frac{1}{4\pi} \int_{S1} \left[ \psi(\vec{r})_{S1}, \frac{\partial G(\vec{r}, \vec{r}')}{\partial n} \right] dS'
$$

$$
\psi(\vec{r}) = \frac{1}{4\pi} \int_{S1} \left[ \psi_0 \frac{\partial G(\vec{r}, \vec{r}')}{\partial n} \right] dS'
$$
(3.20)

Y reemplazando (3.19) en (3.17) obtenemos:

$$
\psi(\vec{r}) = -\frac{1}{4\pi} \int_{S_1} \left[ G(\vec{r}, \vec{r}') \psi'_0 \right] dS' - \frac{1}{4\pi} \int_{S_1} \left[ G(\vec{r}, \vec{r}') \frac{\partial \psi(\vec{r}')}{\partial r'} /_{S_1 r} \right] dS' \n- \frac{1}{4\pi} \int_{S_1} \left[ G(\vec{r}, \vec{r}') \frac{\partial \psi(\vec{r}')}{\partial r'} /_{S_1 r} \right] dS' \n\psi(\vec{r}) = -\frac{1}{4\pi} \int_{S_1} \left[ G(\vec{r}, \vec{r}') \psi'_0 \right] dS' \tag{3.21}
$$

Ahora procedemos a usar el método de las imágenes:

$$
G_D(\vec{r}, \vec{r}') = \frac{e^{ik|\vec{r}' - \vec{r}|}}{4\pi|\vec{r}' - \vec{r}|} - \frac{e^{ik|\vec{r}' - \vec{r}''|}}{4\pi|\vec{r}' - \vec{r}''|}
$$
(3.22)

$$
G_D(\vec{r},\vec{r}') = \frac{e^{ik\sqrt{(x'-x)^2 + (y'-y)^2 + (z-z')^2}}}{4\pi\sqrt{(x'-x)^2 + (y'-y)^2 + (z-z')^2}} - \frac{e^{ik\sqrt{(x'-x')^2 + (y'-y')^2 + (z'-z')^2}}}{4\pi\sqrt{(x'-x')^2 + (y'-y')^2 + (z-z')^2}}
$$

Evaluando cuando  $z' = 0$  ;  $z = z''$ 

$$
G_D(\vec{r}, \vec{r}') = \frac{e^{ik\sqrt{(x'-x)^2 + (y'-y)^2 + (z)^2}}}{4\pi\sqrt{(x'-x)^2 + (y'-y)^2 + (z)^2}} - \frac{e^{ik\sqrt{(x'-x')^2 + (y'-y')^2 + (z)^2}}}{4\pi\sqrt{(x'-x')^2 + (y'-y')^2 + (z)^2}}
$$

$$
G_D(\vec{r},\vec{r}')=0
$$

$$
\frac{\delta G_{D1}(\vec{r},\vec{r}')}{\delta z'} = \frac{1}{4\pi} \left[ \frac{e^{ik\sqrt{(x'-x)^2 + (y'-y)^2 + (z-z')^2}} (ik)\frac{2(z-z')(z-1)\sqrt{(x'-x)^2 + (y'-y)^2 + (z-z')^2}}{2\sqrt{(x'-x)^2 + (y'-y)^2 + (z-z')^2}}}{(x'-x)^2 + (y'-y)^2 + (z-z')^2} \right] \cdots
$$
  

$$
\cdots \left( \frac{1}{4\pi} \left[ \frac{-\frac{2(z-z')(z-1)}{2\sqrt{(x'-x)^2 + (y'-y)^2 + (z-z')^2}} \left(e^{ik\sqrt{(x'-x)^2 + (y'-y)^2 + (z-z')^2}}\right)}{(x'-x)^2 + (y'-y)^2 + (z-z')^2} \right] \right)
$$
  

$$
\frac{\delta G_{D1}(\vec{r},\vec{r}')}{\delta z'} = \frac{1}{4\pi} \left[ \frac{e^{ik\sqrt{(x'-x)^2 + (y'-y)^2 + (z-z')^2}} (ik)(z-z')(-1)}{(x'-x)^2 + (y'-y)^2 + (z-z')^2} \right] \cdots
$$
  

$$
\cdots \left( \frac{1}{4\pi} \left[ \frac{\frac{(z-z')}{\sqrt{(x'-x)^2 + (y'-y)^2 + (z-z')^2}} \left(e^{ik\sqrt{(x'-x)^2 + (y'-y)^2 + (z-z')^2}}\right)}{(x'-x)^2 + (y'-y)^2 + (z-z')^2} \right] \right)
$$

$$
\frac{\delta G_{D1}(\vec{r},\vec{r}')}{\delta z'} = \frac{1}{4\pi} \left[ \frac{e^{ik\sqrt{(x'-x)^2 + (y'-y)^2 + (z-z')^2}}(z-z') \left(\frac{1}{\sqrt{(x'-x)^2 + (y'-y)^2 + (z-z')^2}} - ik\right)}{(x'-x)^2 + (y'-y)^2 + (z-z')^2} \right]
$$

$$
\frac{\delta G_{D2}(\vec{r},\vec{r}^{\prime\prime})}{\delta z^{\prime}}\frac{e^{ik\sqrt{(x^{\prime}-x^{\prime\prime})^2+(y^{\prime}-y^{\prime\prime})^2+(z^{\prime}-z^{\prime\prime})^2}}}{4\pi\sqrt{(x^{\prime}-x^{\prime\prime})^2+(y^{\prime}-y^{\prime\prime})^2+(z-z^{\prime\prime})^2}}
$$

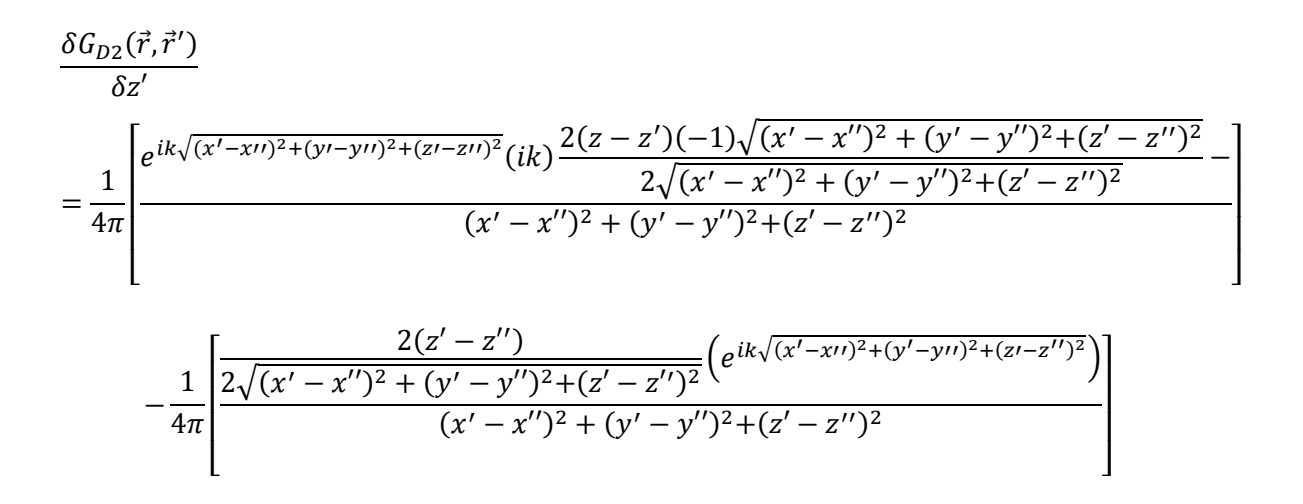

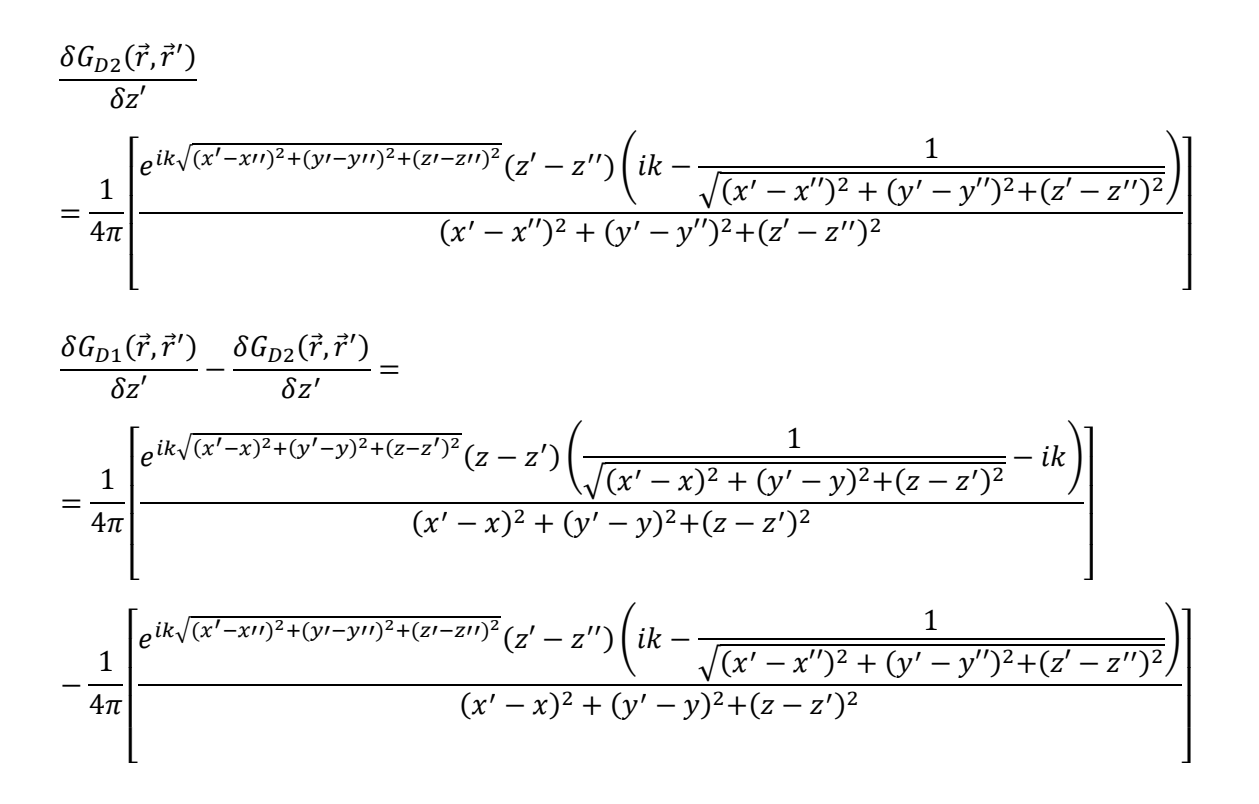

$$
\frac{\delta G_{D1}(\vec{r},\vec{r}')}{\delta z'} - \frac{\delta G_{D2}(\vec{r},\vec{r}')}{\delta z'}
$$
\n
$$
= \frac{1}{2\pi} \left[ \frac{e^{ik\sqrt{(x'-x)^2 + (y'-y)^2 + (z-z')^2}} \left( \frac{1}{\sqrt{(x'-x)^2 + (y'-y)^2 + (z-z')^2}} - ik \right)}{(x'-x)^2 + (y'-y)^2 + (z-z')^2} z \right]
$$

$$
\delta_{z'} G_D(\vec{r}, \vec{r}')_{z'=0}
$$
\n
$$
= \frac{Z}{2\pi} \left[ \frac{e^{ik\sqrt{(x'-x)^2 + (y'-y)^2 + (z-z')^2}} \left( \frac{1}{\sqrt{(x'-x)^2 + (y'-y)^2 + (z-z')^2}} - ik \right)}{(x'-x)^2 + (y'-y)^2 + (z-z')^2} \right]
$$

$$
G_D(\vec{r}, \vec{r}')_{z'=0} = 0 \tag{3.23}
$$

$$
G_N(\vec{r}, \vec{r}') = \frac{e^{ik|\vec{r}' - \vec{r}|}}{4\pi |\vec{r}' - \vec{r}|} + \frac{e^{ik|\vec{r}' - \vec{r}''|}}{4\pi |\vec{r}' - \vec{r}''|}
$$
(3.24)

$$
G_N(\vec{r},\vec{r}') = \frac{e^{ik\sqrt{(x'-x)^2+(y'-y)^2+(z-z')^2}}}{4\pi\sqrt{(x'-x)^2+(y'-y)^2+(z-z')^2}} + \frac{e^{ik\sqrt{(x'-x\prime)^2+(y'-y\prime)^2+(z'-z\prime')^2}}}{4\pi\sqrt{(x'-x'')^2+(y'-y'')^2+(z-z'')^2}}
$$

Evaluando:  $z' = 0$ ;  $z = z''$ 

$$
G_N(\vec{r},\vec{r}') = \frac{e^{ik\sqrt{(x'-x)^2+(y'-y)^2+(z)^2}}}{4\pi\sqrt{(x'-x)^2+(y'-y)^2+(z)^2}} + \frac{e^{ik\sqrt{(x'-x')^2+(y'-y')^2+(z)^2}}}{4\pi\sqrt{(x'-x'')^2+(y'-y'')^2+(z)^2}}
$$

 $G_N(\vec{r},\vec{r}')=0$ 

$$
\frac{\partial G_{N1}(\vec{r},\vec{r}')}{\partial z'} = \frac{1}{4\pi} \left[ \frac{e^{ik\sqrt{(x'-x)^2 + (y'-y)^2 + (z-z')^2}} (ik) \frac{2(z-z')( - 1)\sqrt{(x'-x)^2 + (y'-y)^2 + (z-z')^2}}{2\sqrt{(x'-x)^2 + (y'-y)^2 + (z-z')^2}}}{(x'-x)^2 + (y'-y)^2 + (z-z')^2} \right]
$$

$$
-\frac{1}{4\pi} \left[ \frac{\frac{2(z-z')( - 1)}{2\sqrt{(x'-x)^2 + (y'-y)^2 + (z-z')^2}}}{(x'-x)^2 + (y'-y)^2 + (z-z')^2} \right]
$$

$$
\frac{\partial G_{N1}(\vec{r},\vec{r}')}{\partial z'}\frac{1}{4\pi} \left[ \frac{e^{ik\sqrt{(x'-x)^2+(y'-y)^2+(z-z')^2}}(z-z')\left(-ik+\frac{1}{\sqrt{(x'-x)^2+(y'-y)^2+(z-z')^2}}\right)}{(x'-x)^2+(y'-y)^2+(z-z')^2} \right]
$$

$$
\frac{\partial G_{D2}(\vec{r},\vec{r}')}{\partial z'}
$$
\n
$$
= \frac{1}{4\pi} \left[ \frac{e^{ik\sqrt{(x'-x'')^2 + (y'-y'')^2 + (z'-z'')^2}} (ik) \frac{2(z-z')(-1)\sqrt{(x'-x'')^2 + (y'-y'')^2 + (z'-z'')^2}}{2\sqrt{(x'-x'')^2 + (y'-y'')^2 + (z'-z'')^2}}}{(x'-x'')^2 + (y'-y'')^2 + (z'-z'')^2} \right]
$$

$$
-\frac{1}{4\pi}\left[\frac{\frac{2(z'-z'')}{\sqrt{(x'-x'')^2+(y'-y'')^2+(z'-z'')^2}}\left(e^{ik\sqrt{(x'-x'')^2+(y'-y'')^2+(z'-z'')^2}}{(x'-x'')^2+(y'-y'')^2+(z'-z'')^2}\right)}{(x'-x'')^2+(y'-y'')^2+(z'-z'')^2}\right]
$$

$$
\frac{\partial G_{D2}(\vec{r},\vec{r}')}{\partial z'}
$$
\n
$$
= \frac{1}{4\pi} \left[ \frac{e^{ik\sqrt{(x'-x\prime\prime)^2 + (y'-y\prime\prime)^2 + (z'-z\prime\prime)^2}}}{(x'-x\prime\prime)^2 + (y'-y\prime\prime)^2 + (z'-z\prime\prime)^2} \right]
$$

$$
\frac{\partial G_{N1}(\vec{r},\vec{r}')}{\partial z'} + \frac{\partial G_{N2}(\vec{r},\vec{r}')}{\partial z'} =
$$
\n
$$
= \frac{1}{4\pi} \left[ \frac{e^{ik\sqrt{(x'-x)^2 + (y'-y)^2 + (z-z')^2}}(z-z') \left(\frac{1}{\sqrt{(x'-x)^2 + (y'-y)^2 + (z-z')^2}} - ik\right)}{(x'-x)^2 + (y'-y)^2 + (z-z')^2} + \frac{1}{4\pi} \left[ \frac{e^{ik\sqrt{(x'-x')^2 + (y'-y')^2 + (z'-z'')^2}}(z'-z'') \left(ik - \frac{1}{\sqrt{(x'-x')^2 + (y'-y')^2 + (z'-z'')^2}}\right)}{(x'-x)^2 + (y'-y)^2 + (z-z')^2} \right] \right]
$$

Evaluando en z'=0

$$
\frac{\partial G_{N1}(\vec{r},\vec{r}')}{\partial z'} + \frac{\partial G_{N2}(\vec{r},\vec{r}')}{\partial z'} = \frac{1}{2\pi} \left[ \frac{e^{ik\sqrt{(x'-x)^2 + (y'-y)^2 + (z)^2}}}{(x'-x)^2 + (y'-y)^2 + (z)^2} \right]
$$

$$
G_N(\vec{r}, \vec{r}')_{z'=0} = \frac{1}{2\pi} \left[ \frac{e^{ik\sqrt{(x'-x)^2 + (y'-y)^2 + (z)^2}}}{(x'-x)^2 + (y'-y)^2 + (z)^2} \right] \qquad \qquad \partial_{z'} G_N(\vec{r}, \vec{r}')_{z'=0} = 0 \qquad (3.25)
$$

Sustituimos las ecuaciones (3.23) y (3.25) en las ecuaciones (3.20) y (3.21) y obtenemos:

$$
\psi(\vec{r}) = \frac{1}{2\pi} \int_{S1} \psi_0 \frac{Z}{\pi} \left[ \frac{e^{ik\sqrt{(x'-x)^2 + (y'-y)^2 + (z-z')^2}}}{(x'-x)^2 + (y'-y)^2 + (z-z')^2} \right] \cdots
$$

$$
\cdots \left( \psi_0 \frac{Z}{\pi} \left[ \frac{\left(\frac{1}{\sqrt{(x'-x)^2 + (y'-y)^2 + (z-z')^2}} - ik\right)}{(x'-x)^2 + (y'-y)^2 + (z-z')^2} \right] \right) da'
$$

$$
\psi(\vec{r}) = \frac{1}{2\pi} \int_{S_1} \psi_0 \frac{Z}{\pi} \left[ \frac{e^{ik\sqrt{(x'-x)^2 + (y'-y)^2 + (z-z')^2}}}{(x'-x)^2 + (y'-y)^2 + (z-z')^2} \right] \dots
$$

$$
\dots \left( \frac{1}{\sqrt{(x'-x)^2 + (y'-y)^2 + (z-z')^2}} - ik \right) da' \tag{3.26}
$$

$$
\psi(\vec{r}) = -\frac{1}{2\pi} \int_{S1} \left[ \frac{e^{ik\sqrt{(x'-x)^2 + (y'-y)^2 + (z)^2}}}{(x'-x)^2 + (y'-y)^2 + (z)^2} \psi'_{0} \right] da' \tag{3.27}
$$

Llegado a esta expresión, utilizamos el concepto de límite Fraunhofer, lo que nos dice que en "r" todos los puntos de observación, tanto que r>> d, donde "d" es el diámetro de la abertura, mostrándonos que el campo  $\psi(\vec{r})$  se encuentra en el límite Fraunhofer, cuyos puntos estarían dispuestos sobre la pantalla S<sub>2</sub>.

Debemos considerar el desarrollo binomial de  $|\vec{r}' - \vec{r}|$ 

$$
|\vec{r}' - \vec{r}| = [(\vec{r}' - \vec{r})^2]^{\frac{1}{2}}
$$

$$
|\vec{r}' - \vec{r}| = [r^2 + r'^2 - 2\vec{r}'\vec{r}]^{\frac{1}{2}}
$$

$$
|\vec{r}' - \vec{r}| = [r^2 + r'^2 - 2\vec{r}'r.\hat{r}]^{\frac{1}{2}}
$$

$$
|\vec{r}' - \vec{r}| = \left[r^2(1 - \frac{2\vec{r}'r.\hat{r}}{r}) + r'^2\right]^{\frac{1}{2}}
$$

$$
|\vec{r}' - \vec{r}| = (r^2)^{\frac{1}{2}} \left[ (1 - \frac{2\vec{r}' \cdot \hat{\tau}}{r}) + \frac{r'^2}{r^2} \right]^{\frac{1}{2}}
$$

$$
|\vec{r}' - \vec{r}| = r \left[ 1 - \left( \frac{2\vec{r}' r \cdot \hat{\tau}}{r} - \frac{r'^2}{r^2} \right) \right]^{\frac{1}{2}} \tag{3.28}
$$

Donde  $\widehat{u_r} \equiv \frac{\vec{r}}{r}$ r

Hacemos uso del desarrollo binomial:

$$
(1 - \xi)^{\alpha} = 1 - \alpha \xi + \mathcal{O}(\xi^{2}), \qquad \xi \ll 1 \tag{3.29}
$$

Y obtenemos aplicando el desarrollo binomial (3.29) sobre (3.28):

$$
|\vec{r}' - \vec{r}| = r \left[ 1 - \frac{1}{2} \left( \frac{2\vec{r}'\cdot \hat{r}}{r} - \frac{r'^2}{r^2} \right) + \mathcal{O} \left( \frac{2\vec{r}'\cdot \hat{r}}{r} - \frac{r'^2}{r^2} \right)^2 \right]
$$

$$
|\vec{r}' - \vec{r}| = r \left[ 1 - \left( \frac{\vec{r}'\cdot \hat{r}}{r} + \frac{1}{2} \frac{r'^2}{r^2} \right) \right]
$$

$$
|\vec{r}' - \vec{r}| = r \left[ 1 - \frac{\vec{r}'\cdot \hat{r}}{r} \right]
$$
(3.30)

Lo mismo para los casos  $\frac{1}{|\vec{r}' - \vec{r}|}$ ;  $\frac{1}{|\vec{r}' - \vec{r}|}$  $\frac{1}{|\vec{r}' - \vec{r}|^2}$ :

$$
\frac{1}{|\vec{r}' - \vec{r}|} = \frac{1}{r \left[1 - \frac{\vec{r}' \cdot \hat{r}}{r}\right]}
$$

$$
\frac{1}{|\vec{r}' - \vec{r}|} = \frac{1}{r \left[1 - \frac{\vec{r}' \cdot \hat{r}}{r}\right]} \cdot \frac{r \left[1 + \frac{\vec{r}' \cdot \hat{r}}{r}\right]}
$$

$$
\frac{1}{|\vec{r}' - \vec{r}|} = \frac{1}{r} \left[ 1 + \frac{\vec{r}' \cdot \hat{r}}{r} \right]
$$
(3.31)

$$
\frac{1}{|\vec{r}' - \vec{r}|^2} = \frac{1}{r \left[1 - \frac{\vec{r}' \cdot \hat{\tau}}{r}\right]^2}
$$

$$
\frac{1}{|\vec{r}' - \vec{r}|^2} = \frac{1}{r^2 \left[1 - 2\frac{\vec{r}' \cdot \hat{\tau}}{r} + (\frac{\vec{r}' \cdot \hat{\tau}}{r})^2\right]}
$$

$$
\frac{1}{|\vec{r}' - \vec{r}|^2} = \frac{1}{r^2 \left[1 - 2\frac{\vec{r}' \cdot \hat{\tau}}{r}\right]} \left[\frac{1 + 2\frac{\vec{r}' \cdot \hat{\tau}}{r}\right]
$$

$$
\frac{1}{|\vec{r}' - \vec{r}|^2} = \frac{1}{r^2} \cdot \left[1 + 2\frac{\vec{r}' \cdot \hat{\tau}}{r}\right]
$$
(3.32)

Ahora sustituimos (3.31) y (3.32) en la ecuación (3.26) y obtenemos:

$$
\psi(\vec{r}) = \frac{z\psi_0}{2\pi} \int_{S1} \left[ e^{ikr\left[1 - \frac{\vec{r}\cdot\hat{r}}{r}\right]} \left( \frac{1}{r} \left[ 1 + \frac{\vec{r}\cdot\hat{r}}{r} \right] - ik \right) \frac{1}{r^2} \cdot \left[ 1 + 2\frac{\vec{r}\cdot\hat{r}}{r} \right] \right] da'
$$
\n
$$
\psi(\vec{r}) = \frac{z\psi_0}{2\pi} \int_{S1} \left[ e^{ikr\left[ 1 - \frac{\vec{r}\cdot\hat{r}}{r} \right]} \left( \frac{1}{r} \left[ 1 + \frac{\vec{r}\cdot\hat{r}}{r} \right] - ik \right) \frac{1}{r^2} \cdot \left[ 1 + 2\frac{\vec{r}\cdot\hat{r}}{r} \right] \right] da'
$$
\n
$$
\psi(\vec{r}) = \frac{z\psi_0}{2\pi} \int_{S1} \left[ e^{ikr} e^{-ik[\vec{r}\cdot\hat{r}]} \left( \frac{1}{r} \left[ 1 + \frac{\vec{r}\cdot\hat{r}}{r} \right] - ik \right) \frac{1}{r^2} \cdot \left[ 1 + 2\frac{\vec{r}\cdot\hat{r}}{r} \right] \right] da'
$$

Hacemos una aproximación más general obviando los términos de primer orden

$$
\psi(\vec{r}) = -\frac{zik\psi_0 e^{ikr}}{2\pi r^2} \int_{S_1} \left[ 1 - \left( \frac{1}{ikr} \left[ 1 + \frac{\vec{r}' \cdot \hat{r}}{r} \right] \right) e^{-ik[\vec{r}' \cdot \hat{r}]} \left[ 1 + 2 \frac{\vec{r}' \cdot \hat{r}}{r} \right] \right] da' \tag{3.33}
$$

Donde  $z = l$  en la pantalla  $S_2$ , cuando r~z

$$
\psi(\vec{r}) = -\frac{zik\psi_0 e^{ikl}}{2\pi l^2} \int_{S1} e^{-ik[\vec{r}\cdot\hat{r}]} da' \qquad \vec{r} \in S_2
$$
\n
$$
(\vec{r}) \sim -\frac{ik\psi_0 e^{ikl}}{2\pi l} \int_{A} e^{-ik[\vec{r}\cdot\hat{r}]} da'
$$
\n
$$
\psi(\vec{r}) \sim -\frac{ik\psi_0 e^{ikl}}{2\pi l} \int_{A} e^{-ik[\vec{r}\cdot\hat{r}]} da'
$$
\n
$$
\psi(\vec{r}) \sim -\frac{ik\psi_0 e^{ikl}}{2\pi l} \int_{A} e^{-ik[\vec{r}\cdot\vec{r}]} da'
$$
\n
$$
\psi(\vec{r}) \sim -\frac{ik\psi_0 e^{ikl}}{2\pi l} \int_{A} e^{-ik[xx'+yy']} da'
$$
\n
$$
(3.35)
$$

#### <span id="page-42-0"></span>**3.2. Determinación del Área de las rendijas poligonales**

Para generar el área de los polígonos que formaran las rendijas, partimos de una integral en coordenadas polares, pues determinaremos el área a partir del radio de la abertura y de su ángulo (θ) por lo cual debemos generar un radio con el que vamos a barrer el área del polígono, para ello hay que plantear la integral en "r" de la siguiente manera:

 $\overline{A}$ 

$$
A = \iint r \, dr d\theta \tag{3.49}
$$

La construcción del polígono la realizamos mediante la unión sucesiva de triángulos equiláteros, donde la ubicación del radio "r" depende del ángulo θ, como se observa en el (Grafico *4-3*). Para diferentes ángulos se obtuvieron diferentes "r", por tanto,  $r = r_n(\theta)$ .

$$
A = \int_0^{\mathbf{r_n}(\emptyset)} \mathbf{r} \, \mathrm{d}\mathbf{r}
$$

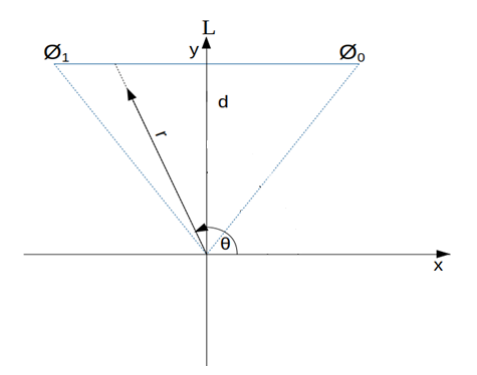

 **Gráfico 4-3:** Determinación de los vértices "∅".

 **Realizado por**: Morán Ricardo, 2019.

#### <span id="page-43-0"></span>*3.2.1. Ángulos de los vértices.*

En la construcción de los vértices del polígono, tomamos el ángulo θ el cual recorre desde el eje de las x hasta el radio del polígono que pasa por todo el triángulo equilátero, desde el segmento conformado por  $\emptyset_0$  *hasta*  $\emptyset_1$ . El ángulo  $\emptyset_n$  *es* el resultado de restar el ángulo α que va desde el eje de las x hasta el apotema del triángulo equilátero del ángulo  $\frac{\pi}{n}$  que es el ángulo interno comprendido entre el apotema del triángulo y su vértice como se observa en el Grafico *5-3*.

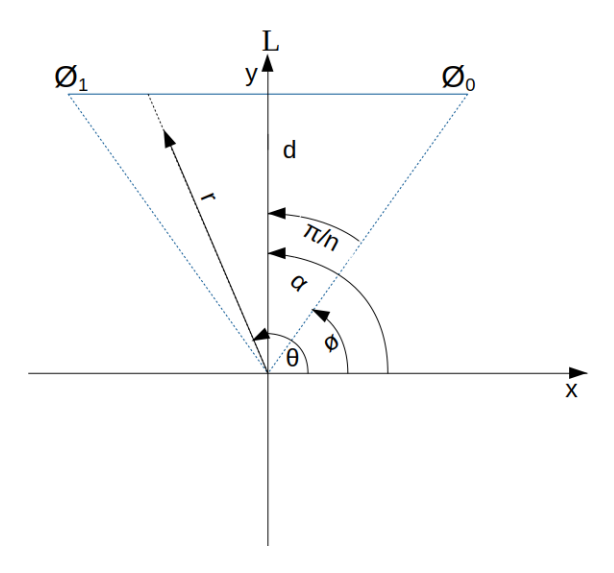

 **Gráfico 5-3:** Determinación de los

ángulos de los vértices "∅".

 **Realizado por**: Morán Ricardo, 2019.

$$
\begin{aligned} \varphi_0 &= \frac{\pi}{2} - \frac{\pi}{N} \\ \varphi_1 &= \varphi_0 - \frac{2\pi}{N} \end{aligned} \tag{3.50}
$$

$$
\begin{aligned} \varphi_2 &= \varphi_0 - 2\left(\frac{2\pi}{N}\right) \\ &\vdots \\ \varphi_n &= \varphi_0 - n\left(\frac{2\pi}{N}\right) \quad ; \, n = 1, 2, 3 \quad \dots, N. \end{aligned} \tag{3.51}
$$

Donde N es el de número total de lados del polígono regular.

#### <span id="page-44-0"></span>*3.2.2. Ángulos de las apotemas.*

El ángulo  $\alpha_n$ es el conformado desde el eje de las x hasta la apotema de los triángulos equiláteros que forman el polígono regular, el cual para el primer triángulo equilátero  $\alpha_0 = \frac{\pi}{2}$  $\frac{\pi}{2}$ , y sucesivamente para los demás polígonos regular como se observa en el Grafico *6-3.*

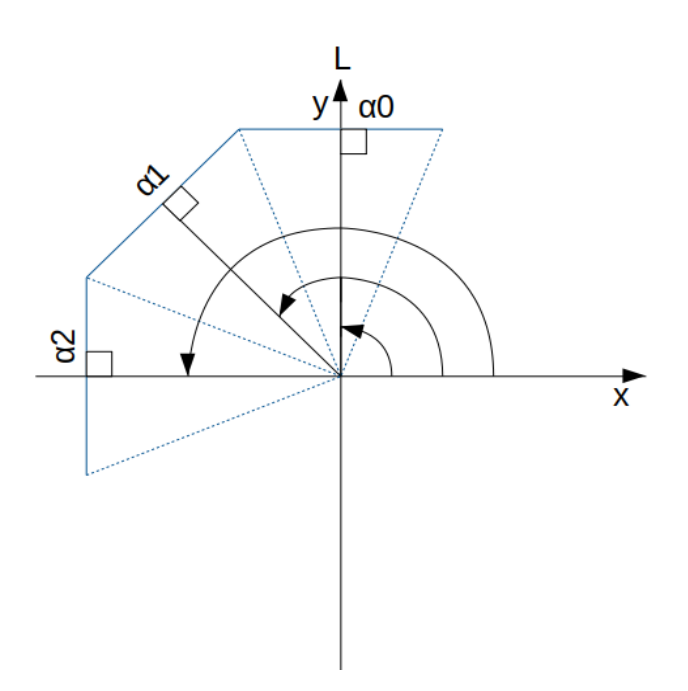

**Gráfico 6-3:** Determinación del ángulo del apotema  $(\alpha_n)$ .

 **Realizado por**: Morán Ricardo, 2019.

$$
\alpha_0 = \frac{\pi}{2}
$$
\n
$$
\alpha_1 = \alpha_0 + \frac{2\pi}{N}
$$
\n
$$
\alpha_2 = \alpha_0 + 2\left(\frac{2\pi}{N}\right)
$$
\n
$$
\vdots
$$
\n(3.52)

$$
\alpha_n = \alpha_0 + n \left( \frac{2\pi}{N} \right) ; n = 1, 2, 3, ..., N. \tag{3.53}
$$

#### <span id="page-45-0"></span>*3.2.3. Límites de Integración*

Para establecer los límites de integración denotamos que el área del polígono es el resultado de sumar del área de los triángulos equiláteros internos, como se observa en el Gráfico 7-3.

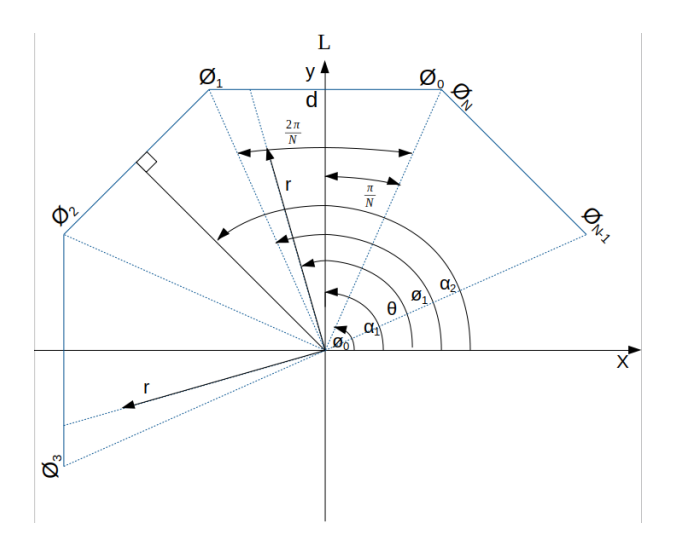

 **Gráfico 7- 1:** Suma de "n" lados de la figura a formar.

 **Realizado por**: Ricardo Morán, 2019.

$$
A_{n} = \iint r dr d\theta
$$
  
\n
$$
A_{n} = \iint_{\phi_{0}} r dr d\theta + \int_{\phi_{1}}^{\phi_{2}} \int_{0}^{r_{1}(\phi)} r dr d\theta + \int_{\phi_{2}}^{\phi_{3}} \int_{0}^{r_{2}(\phi)} r dr d\theta + \cdots + \int_{\phi_{n-1}}^{\phi_{N}} \int_{0}^{r_{n}(\phi)} r dr d\theta; \quad n = 1, 2, 3, ..., N
$$

Podemos determinar la expresión para el apotema de los triángulos equiláteros usando la función coseno del ángulo (θ −  $\alpha$ <sub>n</sub>), usando:

$$
\cos(\theta - \alpha_1) = \frac{d}{r_1(\emptyset)}
$$

$$
r_1(\emptyset) = \frac{d}{\cos(\theta - \alpha_1)}
$$

$$
r_2(\emptyset) = \frac{d}{\cos(\theta - \alpha_2)}
$$

$$
r_n(\emptyset) = \frac{d}{\cos(\theta_0 - \alpha_n)}
$$

 $\vdots$ 

Usamos un cambio de coordenadas en (3.36), de coordenadas rectangulares a coordenadas polares para facilitar la resolución de la ecuación para el área de los polígonos que formaran las rendijas en función de su radio y sus ángulos. Por tanto, tomamos la ecuación (3.36) y la sustituimos en (3.35), obteniendo (3.37):

$$
x' = r' \cos(\theta') ; \qquad y' = r' \sin(\theta') \tag{3.36}
$$

$$
\psi(\vec{r}) \sim -\frac{ik\psi_0 e^{ikl}}{2\pi l} \sum_{n=1}^N \int_{\phi_{n-1}}^{\phi_{n}} \int_0^{\phi_n} e^{\frac{-ik}{l}[x\,r'\cos(\theta') + yr'\sin(\theta')]}\,r'\,dr'\,d\theta' \tag{3.37}
$$

Hacemos un cambio de variable de la forma:

$$
r' = \frac{\xi_{(\emptyset\prime)}}{\frac{-ik}{l}[x \cos(\theta') + y\sin(\theta')]}
$$

$$
dr' = \frac{d\xi_{(\theta\prime)}}{\frac{-ik}{l}[x \cos(\theta') + y\sin(\theta')]}
$$

Reemplazando (3.38) en (3.37) obtenemos:

$$
\psi(\vec{r}) \sim -\frac{ik\psi_0 e^{ikl}}{2\pi l} \sum_{n=1}^N \int_{\phi_{n-1}}^{\phi_{n}} \int_0^{\phi_n} \left( \frac{\xi_{(\theta)}}{\frac{-ik}{l} [x \cos(\theta') + y \sin(\theta')]}\right) d\theta'
$$
\n
$$
(3.38)
$$

$$
\psi(\vec{r}) \sim -\frac{ik\psi_0 e^{ikl}}{2\pi l} \sum_{n=1}^N \int\limits_{\emptyset' n_{-1}}^{\emptyset' n} -\frac{1}{\frac{k^2}{l^2} \left(x \cos(\theta') + y \sin(\theta')\right)^2} d\theta' \int\limits_0^{\xi_{n(\emptyset')}} e^{\xi(\theta t)} \xi_{(\theta t)} d\xi_{(\theta t)}
$$

$$
\psi(\vec{r}) \sim -\frac{ik\psi_0 e^{ikl}}{2\pi l} \sum_{n=1}^N \int\limits_{\phi_{n-1}}^{\phi_n} -\frac{1}{\frac{k^2}{l^2} \left(x\,\cos(\theta') + y\,\theta'}\right)^2} d\theta' \,\left[\,e^{\xi_{(\theta\prime)}}(\xi_{(\theta\prime)}-1)\right]^{\xi_n(\theta\prime)} 0
$$

$$
\psi(\vec{r}) \sim -\frac{ik\psi_0 e^{ikl}}{2\pi l} \sum_{n=1}^N \int_{\phi'_{n-1}}^{\phi'_{n}} -\frac{d\theta'}{\frac{k^2}{l^2} (x \cos(\theta') + y \sin(\theta'))^2} \left[ e^{\xi_n(\theta')} (\xi_{n(\theta')} - 1) + 1 \right] \tag{3.39}
$$

En  $(3.37)$  reemplazamos el valor  $d$ , especificado en la sección  $(3.2)$ 

$$
\xi_{n(\theta\prime)} = \frac{-ik}{l} \left[ x \cos(\theta') + y \sin(\theta') \right] \frac{d}{\cos(\theta' - \alpha_n)}\tag{3.40}
$$

$$
\xi_{n(\theta)} = \frac{-ik}{l} \left[ x \cos((\theta' - \alpha_n) + \alpha_n) + y \sin((\theta' - \alpha_n) + \alpha_n) \right] \frac{d}{\cos(\theta' - \alpha_n)}
$$

Ahora usamos el concepto de ángulo doble

$$
\xi_{n(\theta)} = \frac{-ik}{l} \left[ x \left( \cos(\theta' - \alpha_n) \cos(\alpha_n) - \sin(\theta' - \alpha_n) \sin(\alpha_n) \right) + y \left( \sin(\theta' - \alpha_n) \cos(\alpha_n) + \cos(\theta' - \alpha_n) \sin(\alpha_n) \right) \right] \frac{d}{\cos(\theta' - \alpha_n)}
$$

$$
\xi_{n(\theta)} = \left[\frac{-ik}{l} \Big( \left( \operatorname{xcos}(\theta' - \alpha_n) \cos(\alpha_n) - x \operatorname{sen}(\theta' - \alpha_n) \operatorname{sen}(\alpha_n) \right) + \left( \operatorname{ysen}(\theta' - \alpha_n) \cos(\alpha_n) + y \cos(\theta' - \alpha_n) \operatorname{sen}(\alpha_n) \right) \right] \frac{d}{\cos(\theta' - \alpha_n)}
$$

$$
\xi_{n(\theta)} = \frac{-ik}{l} \left[ \left( \cos(\theta' - \alpha_n) \left( \cos(\alpha_n) + \text{ysen}(\alpha_n) \right) + \text{sen}(\theta' - \alpha_n) (\text{ycos}(\alpha_n) \right) \right. \\ \left. - \text{xsen}(\alpha_n) \right] \frac{d}{\cos(\theta' - \alpha_n)}
$$

$$
\xi_{n(\theta)} = \frac{-dik}{l} \left[ \left( \operatorname{xcos}(\alpha_n) + \operatorname{ysen}(\alpha_n) \right) + \tan(\theta' - \alpha_n) (\operatorname{ycos}(\alpha_n) - \operatorname{xsen}(\alpha_n) \right]
$$

Donde d es el apotema y es igual a  $r_{on}$ 

$$
\frac{\xi^2_{n(\emptyset)}}{r^2_{on}sec^2(\theta'-\alpha_n)}
$$
\n
$$
= \left[\frac{-ik}{l}\cos(\theta'-\alpha_n)\left(x\cos(\alpha_n) + y\sin(\alpha_n)\right) + \sin(\theta'-\alpha_n)\left(y\cos(\alpha_n) - x\sin(\alpha_n)\right)\right]^2
$$

$$
\frac{\xi^2_{n(\theta\prime)}}{d^2 \sec^2(\theta' - \alpha_n)}
$$
  
=  $-\frac{k^2}{l^2} [\cos(\theta' - \alpha_n) (\csc(\alpha_n) + \text{ysen}(\alpha_n)) + \text{sen}(\theta' - \alpha_n) (\text{ycos}(\alpha_n)) - \text{xsen}(\alpha_n))]^2$  (3.41)

De (3.40) obtenemos:

$$
\xi_{n(\theta)} = \frac{-dik}{l} \left[ \left( \operatorname{xcos}(a_n) + \operatorname{ysen}(a_n) \right) + \tan(\theta' - a_n) (\operatorname{ycos}(a_n) - \operatorname{ssen}(a_n) \right]
$$

$$
\frac{\partial \xi_{n(\theta)}}{\partial \theta'} = -\frac{ik}{l} \left[ \left( \operatorname{sec}^2(\theta' - a_n) (\operatorname{ycos}(a_n) - \operatorname{xsen}(a_n) \right) \right] d
$$

$$
\frac{\partial \xi_{n(\theta)}}{\partial \theta'} \frac{l}{(-ikd)(\operatorname{ycos}(a_n) - \operatorname{xsen}(a_n)} = \operatorname{sec}^2(\theta' - a_n) \tag{3.42}
$$

Remplazamos (3.41) en (3.39) y obtenemos:

$$
\psi(\vec{r}) \sim -\frac{ik\psi_0 e^{ikl}}{2\pi l} \sum_{n=1}^N \int_{\phi_{n-1}}^{\phi_n} \frac{d\theta'}{\frac{\xi^2_{n(\theta')}}{d^2 \sec^2(\theta' - \alpha_n)}} \left[ e^{\xi_{n(\theta')}} (\xi_{n(\theta')} - 1) + 1 \right]
$$
  

$$
\psi(\vec{r}) \sim -\frac{ik\psi_0 e^{ikl}}{2\pi l} \sum_{n=1}^N \int_{\phi_{n-1}}^{\phi_n} d^2 \sec^2(\theta' - \alpha_n) \left[ \frac{e^{\xi_{n(\theta')}}(\xi_{n(\theta')} - 1) + 1}{\xi^2_{(\theta')}} \right] d\theta' \tag{3.43}
$$

Sustituimos (3.42) en (3.43) y obtenemos:

$$
\psi(\vec{r}) \sim -\frac{ik\psi_0 e^{ikl}}{2\pi l} \sum_{n=1}^N \int_{\phi_{n-1}}^{\phi_n} d^2 \frac{\partial \xi_{n(\theta')}}{\partial \theta'} \frac{l}{(-ikd)(\text{ycos}(\alpha_n) - \text{xsen}(\alpha_n))} \left[ \frac{e^{\xi_{n(\theta')}}(\xi_{n(\theta')} - 1) + 1}{\xi^2} \right] d\theta'
$$

$$
\psi(\vec{r}) \sim \frac{\psi_0 e^{ikl}}{2\pi} \sum_{n=1}^N \int_{\phi_{n-1}}^{\phi_n} \frac{d}{(\text{ycos}(\alpha_n) - \text{xsen}(\alpha_n))} \left[ \frac{e^{\xi_{n(\theta')}}(\xi_{n(\theta')} - 1) + 1}{\xi^2} \right] \partial \xi_{(\theta')}
$$

$$
\psi(\vec{r}) \sim \frac{\psi_0 e^{ikl}}{2\pi} \sum_{n=1}^N \frac{d}{(\text{ycos}(\alpha_n) - \text{xsen}(\alpha_n))} \int\limits_{\phi_{n-1}}^{\phi_n} \left[ \frac{e^{\xi_{n(\theta)}}(\xi_{n(\theta)}) - 1 + 1}{\xi^2(\theta)} \right] \partial \xi_{(\theta)} \tag{3.44}
$$

$$
\psi(\vec{r}) \sim \frac{\psi_0 e^{ikl}}{2\pi} \sum_{n=1}^N \frac{d}{(\text{ycos}(\alpha_n) - \text{xsen}(\alpha_n))} \int\limits_{\phi_{n-1}}^{\phi_n} \left[ \frac{e^{\xi_{n(\theta)}}(\xi_{n(\theta)} - 1) + 1}{\xi^2_{n(\theta)}} \right] \partial \xi_{(\theta)}
$$

$$
+ \int\limits_{\phi_{n-1}}^{\phi_n} \left[ \frac{1}{\xi^2_{n(\theta)}} \right] \partial \xi_{(\theta)}
$$

$$
\psi(\vec{r}) \sim \frac{\psi_0 e^{ikl}}{2\pi} \sum_{n=1}^N \frac{d}{(\text{ycos}(\alpha_n) - \text{xsen}(\alpha_n))} \int_{\phi_{n-1}}^{\phi_n} \left[ \frac{e^{\xi_{n(\theta)}} \xi_{n(\theta)}}{\xi^2_{n(\theta)}} - \left[ \frac{e^{\xi_{n(\theta)}}}{\xi^2_{n(\theta)}} \right] \right] \partial \xi_{(\theta)} + \int_{\phi_{n-1}}^{\phi_n} \left[ \frac{1}{\xi^2_{n(\theta)}} \right] \partial \xi_{(\theta)}
$$

$$
\psi(\vec{r}) \sim \frac{\psi_0 e^{ikl}}{2\pi} \sum_{n=1}^N \frac{d}{(\text{ycos}(\alpha_n) - \text{xsen}(\alpha_n))} \int_{\phi_{n-1}}^{\phi_n} \frac{d}{d\xi_{n(\phi')}} \left(\frac{e^{\xi_{n(\theta)}}}{\xi_{n(\theta)}}\right) d\xi_{(\theta)}
$$
  
+ 
$$
\int_{\phi_{n-1}}^{\phi_n} \left[\frac{1}{\xi^2_{n(\theta)}}\right] \partial\xi_{(\theta)}
$$
(3.45)

Resolvemos y remplazamos los límites de integración y sustituimos en (3.45):

$$
\xi_{n(\theta t)} = \frac{-dik}{l} \left[ \left( \operatorname{xcos}(\alpha_n) + \operatorname{ysen}(\alpha_n) \right) + \tan(\theta' - \alpha_n) (\operatorname{ycos}(\alpha_n) - \operatorname{xsen}(\alpha_n) \right]
$$

$$
\xi_{n(\phi_{n})} = \frac{-dik}{l} \left[ \left( \mathrm{xcos}(\alpha_{n}) + \mathrm{ysen}(\alpha_{n}) \right) + \tan(\phi'_{n} - \alpha_{n}) (\mathrm{ycos}(\alpha_{n}) - \mathrm{xsen}(\alpha_{n}) \right]
$$

$$
\xi_{n(\phi_{n-1})} = \frac{-dik}{l} \left[ \left( \operatorname{xcos}(\alpha_n) + \operatorname{ysen}(\alpha_n) \right) + \tan(\phi'_{n-1} - \alpha_n) (\operatorname{ycos}(\alpha_n) - \operatorname{xsen}(\alpha_n) \right]
$$

$$
\psi(\vec{r}) \sim \frac{\psi_0 e^{ikl}}{2\pi} \sum_{n=1}^N \frac{d}{(\text{ycos}(\alpha_n) - \text{xsen}(\alpha_n))} \left( \frac{e^{\xi_{n(\phi_n)}}}{\xi_{n(\phi_{n})}} - \frac{e^{\xi_{n(\phi_{n-1})}}}{\xi_{n(\phi_{n-1})}} \right) - \left( \frac{1}{\xi_{n(\phi_{n})}} - \frac{1}{\xi_{n(\phi_{n-1})}} \right)
$$

$$
\psi(\vec{r}) \sim \frac{\psi_0 e^{ikl}}{2\pi} \sum_{n=1}^{N} \left( \frac{d}{(\text{ycos}(\alpha_n) - \text{xsen}(\alpha_n))} \right) \left( \frac{e^{-dik}[\text{xcos}(\alpha_n) + \text{ysen}(\alpha_n)] + \tan(\emptyset/n - \alpha_n)(\text{ycos}(\alpha_n) - \text{xsen}(\alpha_n)]}{e^{-dik}[\text{xcos}(\alpha_n) + \text{ysen}(\alpha_n)] + \tan(\emptyset/n - \alpha_n)(\text{ycos}(\alpha_n) - \text{xsen}(\alpha_n)]} - \frac{e^{-dik}[\text{xcos}(\alpha_n) + \text{ysen}(\alpha_n)) + \tan(\emptyset/n - \alpha_n)(\text{ycos}(\alpha_n) - \text{xsen}(\alpha_n)]}{e^{-dik}[\text{xcos}(\alpha_n) + \text{ysen}(\alpha_n)] + \tan(\emptyset/n - \alpha_n)(\text{ycos}(\alpha_n) - \text{xsen}(\alpha_n)]} \right) - \left( \frac{1}{\frac{-dik}{l}[\text{xcos}(\alpha_n) + \text{ysen}(\alpha_n)) + \tan(\emptyset/n - \alpha_n)(\text{ycos}(\alpha_n) - \text{xsen}(\alpha_n)]} - \frac{1}{\frac{-dik}{l}[\text{xcos}(\alpha_n) + \text{ysen}(\alpha_n)) + \tan(\emptyset/n - \alpha_n)(\text{ycos}(\alpha_n) - \text{xsen}(\alpha_n)]} \right)
$$

$$
\psi(\vec{r}) \sim \frac{\psi_0 e^{ikl}}{2\pi} \sum_{n=1}^N \frac{l}{(\text{ycos}(\alpha_n) - \text{xsen}(\alpha_n)ik} \left( -\frac{e^{\frac{-dik}{l}(\text{xcos}(\alpha_n) + \text{ysen}(\alpha_n)) + \tan(\phi'_{n} - \alpha_n)(\text{ycos}(\alpha_n) - \text{xsen}(\alpha_n))}}{\left[ (\text{xcos}(\alpha_n) + \text{ysen}(\alpha_n)) + \tan(\phi'_{n} - \alpha_n)(\text{ycos}(\alpha_n) - \text{xsen}(\alpha_n) \right]} \right)
$$
\n
$$
+ \frac{e^{\frac{-dik}{l}(\text{xcos}(\alpha_n) + \text{ysen}(\alpha_n)) + \tan(\phi'_{n-1} - \alpha_n)(\text{ycos}(\alpha_n) - \text{xsen}(\alpha_n))}}{\left[ (\text{xcos}(\alpha_n) + \text{ysen}(\alpha_n)) + \tan(\phi'_{n-1} - \alpha_n)(\text{ycos}(\alpha_n) - \text{xsen}(\alpha_n) \right]}
$$
\n
$$
+ \frac{1}{\left[ (\text{xcos}(\alpha_n) + \text{ysen}(\alpha_n)) + \tan(\phi'_{n} - \alpha_n)(\text{ycos}(\alpha_n) - \text{xsen}(\alpha_n) \right]}
$$
\n
$$
- \frac{1}{\left[ (\text{xcos}(\alpha_n) + \text{ysen}(\alpha_n)) + \tan(\phi'_{n-1} - \alpha_n)(\text{ycos}(\alpha_n) - \text{xsen}(\alpha_n) \right]}} \tag{3.46}
$$

Determinaremos la Irradiancia a partir de la parte real de la ecuación por lo cual usaremos el teorema de Euler para separar la parte imaginaria y la parte real de la ecuación:

$$
\psi(\vec{r}) \sim -\frac{\psi_0(i\cos(kl) - \operatorname{sen}(kl))}{2\pi} \sum_{n=1}^N \left( \frac{l}{(\operatorname{ycos}(\alpha_n) - \operatorname{ssen}(\alpha_n)k}) \cdots \right)
$$

$$
\cdots \left( -\frac{\cos\left(\frac{dk}{l}\left[ (\operatorname{xcos}(\alpha_n) + \operatorname{ysen}(\alpha_n)) + \tan(\varphi'_n - \alpha_n)(\operatorname{ycos}(\alpha_n) - \operatorname{ssen}(\alpha_n) \right] \right)}{\left[ (\operatorname{xcos}(\alpha_n) + \operatorname{ysen}(\alpha_n)) + \tan(\varphi'_n - \alpha_n)(\operatorname{ycos}(\alpha_n) - \operatorname{xsen}(\alpha_n) \right]} \right)
$$

$$
+ \frac{\cos\left(\frac{dk}{l}\left[ (\operatorname{xcos}(\alpha_n) + \operatorname{ysen}(\alpha_n)) + \tan(\varphi'_{n-1} - \alpha_n)(\operatorname{ycos}(\alpha_n) - \operatorname{xsen}(\alpha_n) \right] \right)}{\left[ (\operatorname{xcos}(\alpha_n) + \operatorname{ysen}(\alpha_n)) + \tan(\varphi'_{n-1} - \alpha_n)(\operatorname{ycos}(\alpha_n) - \operatorname{xsen}(\alpha_n) \right]} \right) \cdots
$$

$$
\begin{aligned}\n&\cdots\left(\frac{\text{isen}\left(\frac{dk}{l}\left[\left(\text{xcos}(\alpha_{n})+\text{ysen}(\alpha_{n}\right)\right)+\tan(\phi'_{n}-\alpha_{n}\right)(\text{ycos}(\alpha_{n})-\text{xsen}(\alpha_{n})\right]\right)}{\left[\left(\text{xcos}(\alpha_{n})+\text{ysen}(\alpha_{n})\right)+\tan(\phi'_{n}-\alpha_{n}\right)(\text{ycos}(\alpha_{n})-\text{xsen}(\alpha_{n})\right]} \\
&-\frac{\text{isen}\left(\frac{dk}{l}\left[\left(\text{xcos}(\alpha_{n})+\text{ysen}(\alpha_{n})\right)+\tan(\phi'_{n-1}-\alpha_{n}\right)(\text{ycos}(\alpha_{n})-\text{xsen}(\alpha_{n})\right]\right)}{\left[\left(\text{xcos}(\alpha_{n})+\text{ysen}(\alpha_{n})\right)+\tan(\phi'_{n-1}-\alpha_{n}\right)(\text{ycos}(\alpha_{n})-\text{xsen}(\alpha_{n})\right]} \\
&+\frac{1}{\left[\left(\text{xcos}(\alpha_{n})+\text{ysen}(\alpha_{n})\right)+\tan(\phi'_{n}-\alpha_{n}\right)(\text{ycos}(\alpha_{n})-\text{xsen}(\alpha_{n})\right]} \\
&-\frac{1}{\left[\left(\text{xcos}(\alpha_{n})+\text{ysen}(\alpha_{n})\right)+\tan(\phi'_{n-1}-\alpha_{n}\right)(\text{ycos}(\alpha_{n})-\text{xsen}(\alpha_{n})\right]}\n\end{aligned}
$$

#### <span id="page-51-0"></span>**3.3. Hipótesis**

**H3:** Al variar los parámetros del número de lados del polígono, la distancia entre la pantalla y la rendija y la longitud de onda, se obtendrán notables cambios en el espectro de irradiancia respecto a la forma eh intensidad del espectro de difracción.

**H2:** El resultado obtenidos en la simulación numérica de la ecuación de campo escalar al generar efecto de difracción otorga resultados que concuerden con resultados experimentales realizados en (Gonzáles, 2014) .

 $\mathbf{H}_1$ : La condición de contorno de Dirichlet delimita el campo escalar sobre la superficie  $S_1$  que contiene a las rendijas poligonales.

**H0:** Se obtendrá la difracción para el campo escalar en el límite de Fraunhofer, el cual se asemeja a lo difracción producida por un campo electromagnético.

#### <span id="page-51-1"></span>**3.4. Demostración de la Hipótesis**

La Hipótesis  $H_3$  se demostró mediante la variación de los resultados al cambiar los datos en la ecuación como son el número de lados en el polígono, la distancia entre la rendija y la pantalla y el ancho de la ranura, como se observa en los resultados del Capítulo 4, incluyendo la comparación de los experimentales realizados obtenidos en la tesis realizada por (Gonzáles, 2014), demostrando que la variación de parámetros en la ecuación influye en el comportamiento del espectro de difracción.

Se verificó la H<sub>2</sub> mediante la introducción de la ecuación de campo obtenida (3.46) en un software de simulación Matemática que los resultados presentados en este trabajo de titulación concuerdan con los obtenidos en tesis experimentales previas de autores como (Barrera, 2015 pág. 33.), (Gonzáles, 2014 pág. 32.). Lo que demuestra que los resultados obtenidos son congruentes con la parte experimental.

En la  $H_1$  las condiciones de contorno nos permiten delimitar al campo sobre la pantalla  $S_1$  que contiene a las rendijas delimitando el espacio por donde pasará la función escalar y por donde no podrá hacerlo, visto en la ecuación (3.18); Y gracias al principio de radiación de Sommerfeld de la ecuación (3.13) es posible observar sobre la Pantalla  $S_2$  el fenómeno de difracción del campo escalar.

En H<sup>0</sup> se obtuvo la ecuación a partir de un riguroso tratamientos matemáticos a la ecuación de onda libre con ayuda de las fuentes bibliográficas tomadas como referencia en métodos matemáticos, se pudo obtener una expresión detallada, que explica la Irradiancia sobre la pantalla S<sup>2</sup> de un campo escalar.

#### <span id="page-52-0"></span>**CAPITULO IV**

#### <span id="page-53-0"></span>**4. ANALISIS E INTERPRETACION DE RESULTADOS**

En este capítulo se presenta los resultados obtenidos a partir de un programa de Simulación Numérica usado en la ecuación (3. 46) de campo escalar obtenida en la capitulo anterior. Obteniendo de esta manera la Irradiancia sobre la pantalla  $S_2$  en el límite Fraunhofer.

### <span id="page-53-1"></span>**4.1. Resultados de la Simulación Numérica de los Espectros de Difracción a través de rendijas poligonales.**

Consideramos que el campo escalar incide sobre la superficie de la pantalla S<sub>1</sub>, atravesando la superficie de la rendija poligonal con: una longitud de onda, distancia entre la pantalla S<sub>1</sub> que contiene a la rendija, a la pantalla  $S_2$  que muestra el fenómeno de difracción y radio de la abertura, todos estos valores son ingresados por teclado en el software de simulación

#### <span id="page-53-2"></span>*4.1.1 Abertura de Tres lados.*

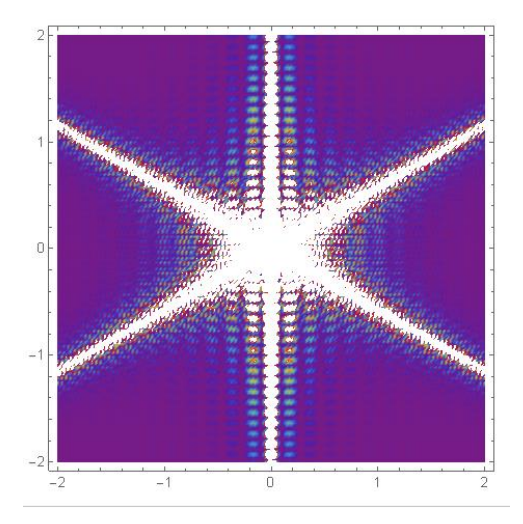

**Gráfico 1-4:** Simulación de campo escalar a través de rendija de tres lados.  **Realizado por**: Morán Ricardo, 2019.

Abertura poligonal de tres lados con un radio de 0.5 mm, con  $\lambda = 540$  nm, dentro de la longitud de onda del color verde, con una distancia de 6 metros entre la pantalla que contiene a las rendijas a la pantalla donde se observa fenómeno de difracción al atravesar toda la superficie del polígono.

Se observa la intensidad de seis rayos sobre la pantalla dos cruzados y uno vertical, con mayor intensidad en el centro de la figura y disminuyendo conforme a este se alejan.

#### <span id="page-54-0"></span>**4.1.2 Abertura de Cuatro lados.**

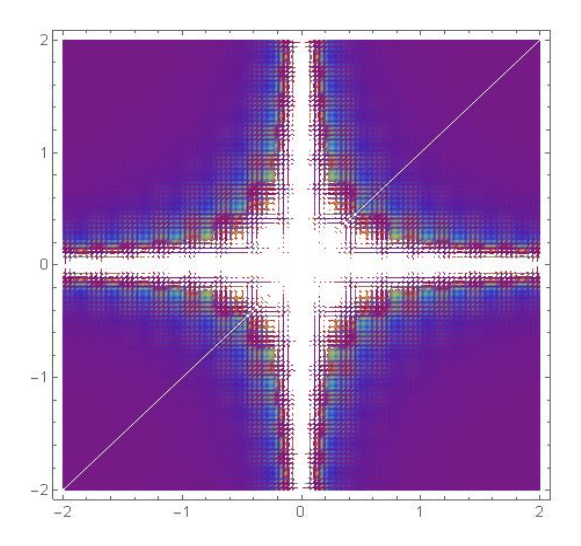

 **Gráfico 2-4***:* Simulación de campo escalar a través de rendija de cuatro lados.  **Realizado por**: Ricardo Morán, 2019.

Para esta abertura poligonal se usó  $\lambda = 540$  nm, la cual está en la longitud de onda del color verde, numero de lados igual a cuatro y 6 metros de distancia entre la pantalla que contiene a las rendijas a la pantalla donde se observa el fenómeno de difracción.

Se observa la intensidad de cuatro rayos sobre la pantalla uno vertical en el eje positivo y uno vertical en el eje negativo y dos horizontales, tanto en el eje positivo como en el negativo.

Con mayor intensidad en el centro de la figura y disminuyendo conforme a este se alejan, se puede apreciar que en la parte de mayor intensidad forma la figura de la apertura siendo para este un cuadrado

#### <span id="page-54-1"></span>**4.1.3 Abertura de Cinco lados.**

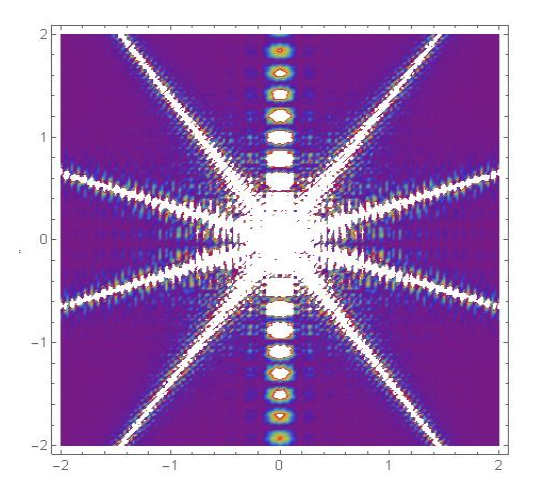

**Gráfico 3-4***:* Simulación de la Irradiación del campo escalar a través de rendija de cinco lados  **Realizado por**: Moran Ricardo, 2019.

Para esta abertura poligonal se usó  $\lambda = 540$  *nm*, la cual esta en la longitud de onda del color verde, numero de lados igual a cinco y diez metros de distancia entre la pantalla que contiene a las rendijas a la pantalla donde se observa el fenómeno de difracción.

Se observa la intensidad de diez rayos sobre la pantalla, con mayor intensidad en el centro de la figura y disminuyendo conforme a este se alejan.

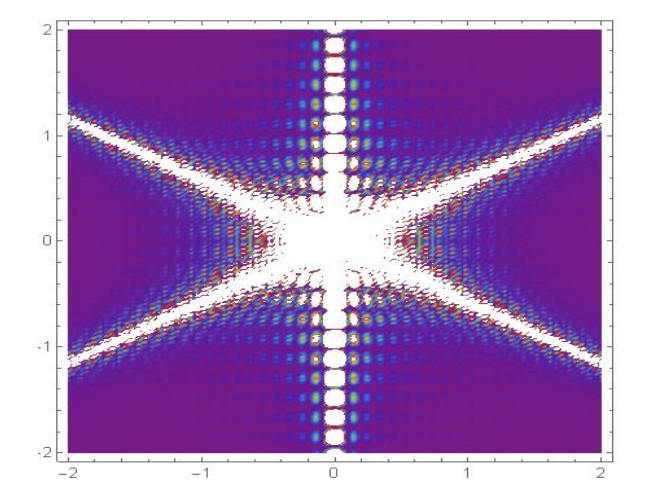

#### <span id="page-55-0"></span>**4.1.4 Abertura de Seis lados.**

 **Gráfico 4-4:** Simulación de la Irradiación del campo escalar a través de rendija de seis lados*.* **Realizado por**: Morán Ricardo, 2019.

Para esta abertura poligonal se usó  $\lambda = 540$  *nm*, la cual esta en la longitud de onda del color verde, numero de lados igual a seis y diez metros de distancia entre la pantalla que contiene a las rendijas a la pantalla donde se observa el fenómeno de difracción.

Se observa la intensidad de seis líneas de intensidad sobre la pantalla, con mayor intensidad en el centro de la figura y disminuyendo conforme a este se alejan.

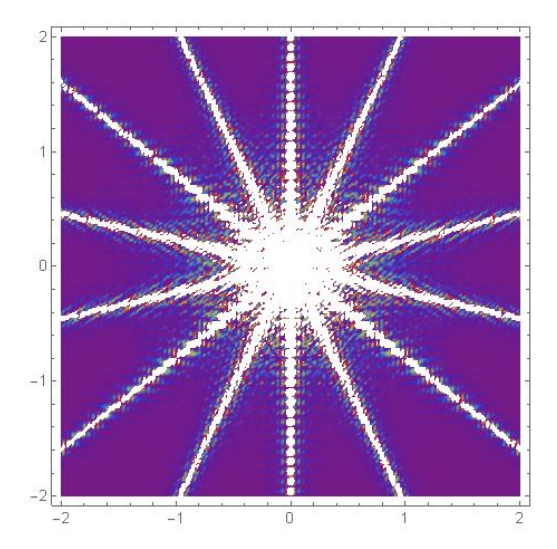

#### <span id="page-56-0"></span>**4.1.5 Abertura de Siete lados.**

**Gráfico 5-4**: Simulación de la Irradiación del campo escalar a través de rendija de siete lados*.*  **Realizado por**: Morán Ricardo, 2019.

En esta abertura poligonal se usó  $\lambda = 540$  *nm*, la cual esta en la longitud de onda del color verde, numero de lados igual a siete y diez metros de distancia entre la pantalla que contiene a las rendijas a la pantalla donde se observa el fenómeno de difracción.

Se observa la intensidad de catorce líneas de intensidad sobre la pantalla, con mayor intensidad en el centro de la figura y disminuyendo conforme a este se alejan.

#### <span id="page-56-1"></span>**4.1.6 Abertura de Once lados.**

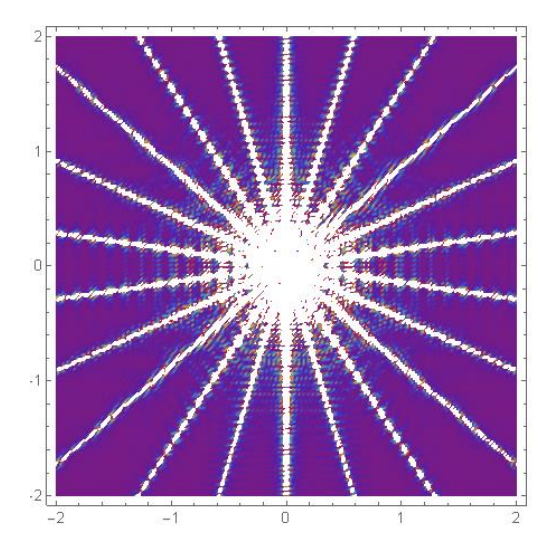

 **Gráfico 6-4:** Simulación de la Irradiancia del campo escalar a través de rendija de once lados.  **Realizado por**: Morán Ricardo, 2019.

Para esta abertura poligonal se usó  $\lambda = 540$  nm, la cual esta en la longitud de onda del color verde, numero de lados igual a once y diez metros de distancia entre la pantalla que contiene a las rendijas a la pantalla donde se observa el fenómeno de difracción.

Se observa la intensidad de veinte y dos líneas de intensidad sobre la pantalla, con mayor intensidad en el centro de la figura y disminuyendo conforme a este se alejan.

#### <span id="page-57-0"></span>**4.1.7 Abertura de Veinte y cinco lados**

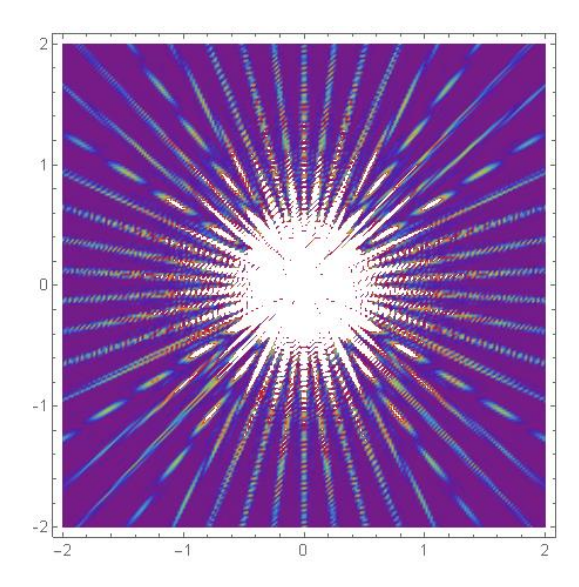

 **Gráfico 7-4:** Simulación de la Irradiancia del campo

 escalar a través de una rendija de veinte y cinco lados  **Realizado por**: Morán Ricardo, 2019.

Para esta abertura poligonal se usó  $\lambda = 540$  *nm*, la cual esta en la longitud de onda del color verde, numero de lados igual a veinte y cinco y diez metros de distancia entre la pantalla que contiene a las rendijas a la pantalla donde se observa el fenómeno de difracción.

Se observa la irradiancia de cincuenta líneas de intensidad sobre la pantalla, con mayor intensidad en el centro de la figura formando anillos y disminuyendo conforme a este se alejan.

#### <span id="page-58-0"></span>**4.2. Comparación entre resultados Numéricos y Literatura.**

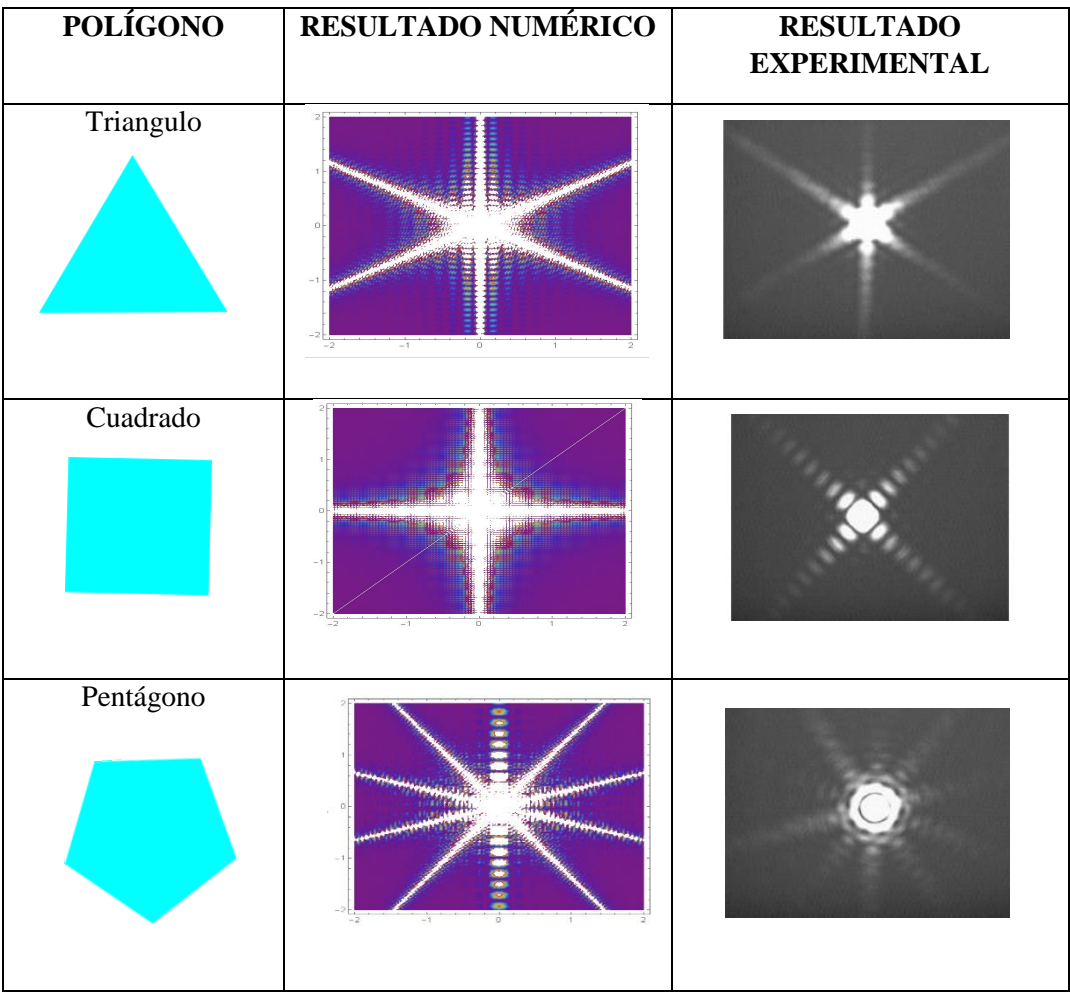

 **Tabla 1-4:** Comparación entre resultados Numéricos y Literatura

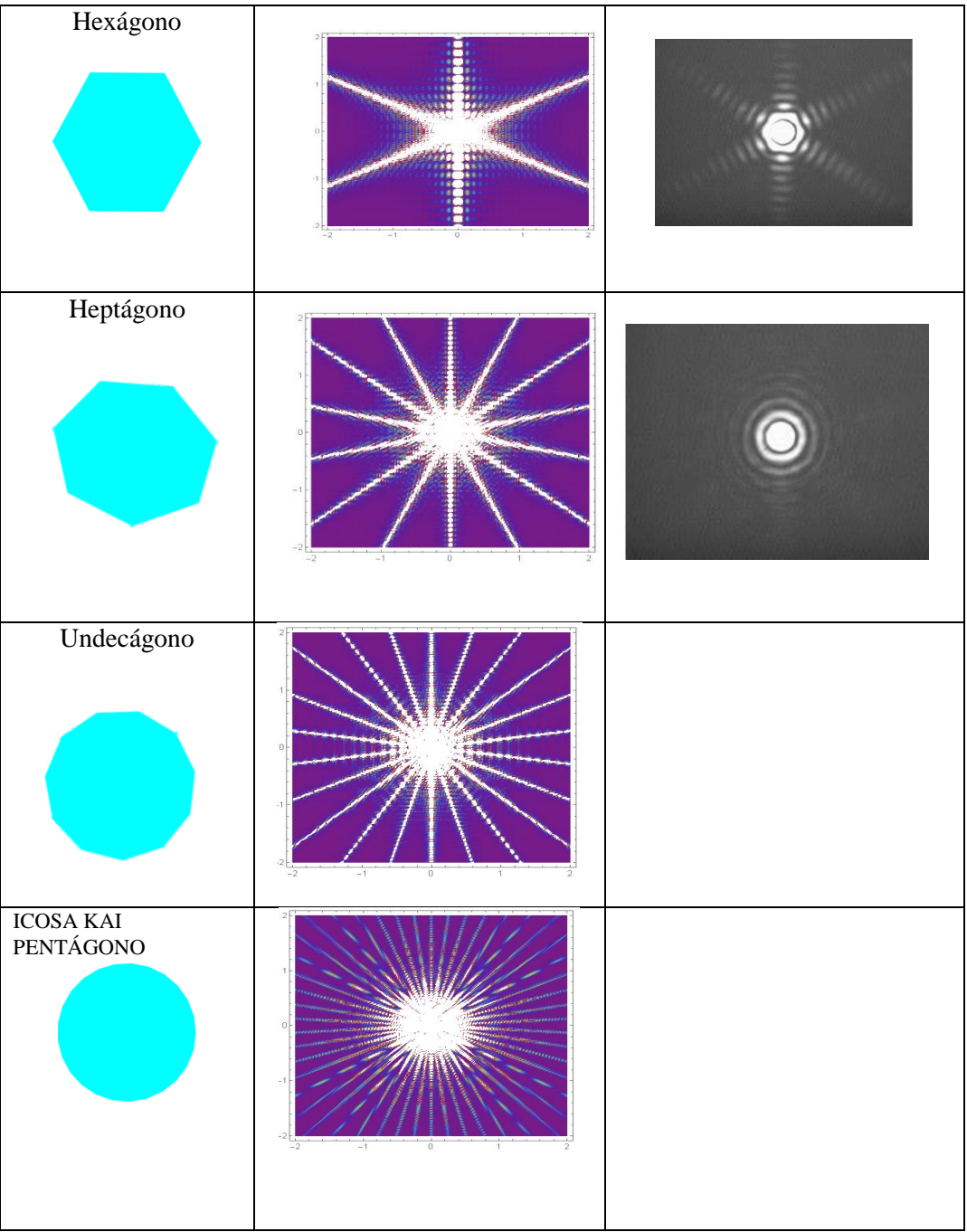

**Realizado por**: Morán Ricardo, 2019.

#### <span id="page-60-0"></span>**CONCLUSIONES**

- Se estudió el comportamiento de un campo escalar con un comportamiento ondulatorio en el límite Fraunhofer. Debido a su simplicidad, se pudo obtener patrones de difracción característicos de cada abertura poligonal, similares a los que se obtiene de campos electromagnéticos.
- Se realizó este estudio en el límite Fraunhofer ya que bajo esta consideración es posible obtener patrones de difracción similares al del campo electromagnético, en cambio que en la difracción de Fresnel se obtienen patrones de difracción distintos a los esperados de los patrones de difracción del campo electromagnético pero que no han sido mencionados en este trabajo de titulación.
- Se usó las condiciones de contorno de Dirichlet sobre la superficie de la pantalla  $S<sub>1</sub>$ , para delimitar el paso del campo escalar solo a través de la rendija con distintas geometrías, siendo opaco en ciertas regiones de la pantalla S1 y transparente por donde el campo escalar puede pasar para observar en la pantalla  $S_2$  el fenómeno de difracción.
- Con los resultados presentados en la ecuación (3.46), se determinó la irradiancia sobre la pantalla  $S<sub>2</sub>$  con condiciones de borde de Dirichlet, en la cual se visualizan los patrones de difracción característicos de cada abertura poligonal, gracias a la incorporación de la integral de Área en la cual se integra sobre cada uno de los polígonos, siendo diferente para cada número de lados del polígono, longitud de onda y distancia entre la abertura y la pantalla.
- Gracias al uso de la ecuación de onda para un campo escalar con condiciones de borde se determinó distintos patrones de difracción para cada abertura poligonal desde la figura de tres lados, hasta cualquier polígono de "n" lados vistos en el capítulo IV, mediante la incorporación de la parte real de la ecuación (3.46) en un software de simulación matemática.

#### <span id="page-60-1"></span>**RECOMENDACIONES**

- Se recomienda realizar una continuación experimental a fin de determinar la precisión entre los datos obtenidos, en relación con los resultados teóricos obtenidos en este trabajo de titulación para polígonos de 5, 6, …, n lados.
- Se deben tomar en cuenta todos los parámetros de medición necesarios a fin de que se adapten a las necesidades requeridas en un laboratorio y sirvan de apoyo para futuros trabajos de aplicación en el área de óptica.
- Es importante continuar este trabajo usando el mismo principio propuesto en este trabajo de titulación para obtener una expresión matemática que generalice todas las geometrías de hipocicloides de n lados.

#### <span id="page-62-0"></span>**BIBLIOGRAFIA**

- **BARRERA, Y.O.,** 2015. Benemérita Universidad Autónoma de Puebla Facultad de Ciencias F ´ Aberturas arbitrarias mediante difracción. , pp. 108.
- **CASTAÑEDA, R.**, 2017. Interferencia de la superposición de ondas como principio físico  , vol. 41, no. 161, pp. 466-478.
- **DIFRACCIÓN, I.I.Y.,** 2016. *Tema 2 : Física de la Difracción*. , pp. 1-14.
- **GONZÁLES, C.G.**, 2014. *Generación y Comparación de Patrones de Difracción de Aberturas Poligonales e Hipocicloides*. , pp. 63.
- *HECHT E., ZAJAC.,* 2014 *Optics Hecht (4th Ed., 2003).pdf*, New York: s.n., pp 56-96

**WHITAKER, S. y HERN, E.**, 2011. *Condiciones de Borde*. *Revista Mexicana de I ngeniería Química.* , pp. 363-373.

- **RESNIK.**, 1992. *Física de Resnik*. *(4th Ed.,1999).pdf,Mexico.* , pp. 416-440.
- **JACKSON.**, 1992. *Classical Electrodynamics*. *(3rd Ed.,1999).pdf, John Wiley and Sons, Inc.*, pp. 416-440.
- **BEL, A.,** 2008. *La unificación de luz, electricidad y magnetismo: la "síntesis ……Electromagnética" de Maxwell.* , vol. 2601.

#### <span id="page-63-0"></span>**ANEXOS**

<span id="page-63-1"></span>*ANEXO A***:** Líneas de código programadas en el Software de simulación Matemática para calcular la irradiancia del campo sobre la pantalla  $S_2$ 

```
U=((xCos[αj] + ySin[αj] + Tan[ϕj − αj](yCos[αj] − xSin[αj]))(yCos[αj] − xSin[αj]))
 Umen=((xCos[\alpha]) + ySin[\alpha]) + Tan[\phi] - \alpha](yCos[\alpha]) - xSin[\alpha])(yCos[\alpha]) - xSin[\alpha])f1
       = (\sin[kL - (dk/L)(x\cos[\alpha]) + y\sin[\alpha]) + \tan[\phi] - \alpha[(y\cos[\alpha]) - x\sin[\alpha]))]/u-(\sin[kL - (d k/L)(x\cos[\alpha]) + y\sin[\alpha]) + \tan[\phi]1 - \alpha][(y\cos[\alpha]) - x\sin[\alpha]])]/umen;
 \text{din} = ((sCos[αj] + pSin[αj] + Tan[φj - αj](pCos[αj] - sSin[αj]))(pCos[αj] - sSin[αj]))pin=((sCos[\alpha j] + pSin[\alpha j] + Tan[\phi j1 - \alpha j](pCos[\alpha j] - sSin[\alpha j]))(pCos[\alpha j] - sSin[\alpha j]))f11
        = (\sin[kL - (dk/L)(sCos[\alpha]) + pSin[\alpha]) + Tan[\phi] - \alpha][(pCos[\alpha]) - sSin[\alpha])])/din
        -\left(\sin[kL - (d k/L)(sCos[\alpha]] + pSin[\alpha]] + Tan[\phi]1 - \alpha j](pCos[\alpha] - sSin[\alpha j])\right)\right)/pin\alphaj = \pi/2 + (j - 1)(2 \pi/M);\phi 0 = \pi/2 - \pi/M;
\phij = \phi0 + j(2 \pi/M); \phi j1 = \phi 0 + (j - 1)(2 \pi /M);k = 2 \pi / \lambda;
d = RCos[\pi/M];R=0.5 10^(-3);
L=10;M=3;
λ=490 10^(-9);
f2=Sum[f1,{j,1,M}]/Limit[Limit[Sum[f11,{j,1,M}],s->0],p->0];
```
DensityPlot[f2^2, {x, -2,2}, {y, -2,2}, ColorFunction → "Rainbow", PlotPoints → 200]